## **Автономная некоммерческая организация высшего образования «Поволжская академия образования и искусств имени Святителя Алексия, митрополита Московского»**

Кафедра математики и информатики

Направление подготовки: 44.03.01 Педагогическое образование

Направленность (профиль): Информатика и информационные технологии

## **БАКАЛАВРСКАЯ РАБОТА**

на тему:

**Развитие цифровой грамотности детей среднего школьного возраста во внеурочной деятельности при реализации курса «Компьютер – универсальное устройство обработки данных»**

> Выполнил студент 4 курса группы ИТ – 401 очной формы обучения Осипов Евгений Андреевич

\_\_\_\_\_\_\_\_\_\_\_\_\_\_\_\_\_\_\_\_\_

Научный руководитель Бахусова Елена Васильевна, доцент, кандидат педагогических наук

\_\_\_\_\_\_\_\_\_\_\_\_\_\_\_\_\_\_\_\_\_

## **Допустить к защите:**

Заведующий кафедрой математики и информатики \_\_\_\_\_\_\_\_\_\_\_\_\_\_\_\_\_\_\_\_\_ Е. В. Бахусова

«<u>\_\_\_</u>» \_\_\_\_\_\_\_\_\_\_\_2023 г.

Тольятти 2023

# **ОГЛАВЛЕНИЕ**

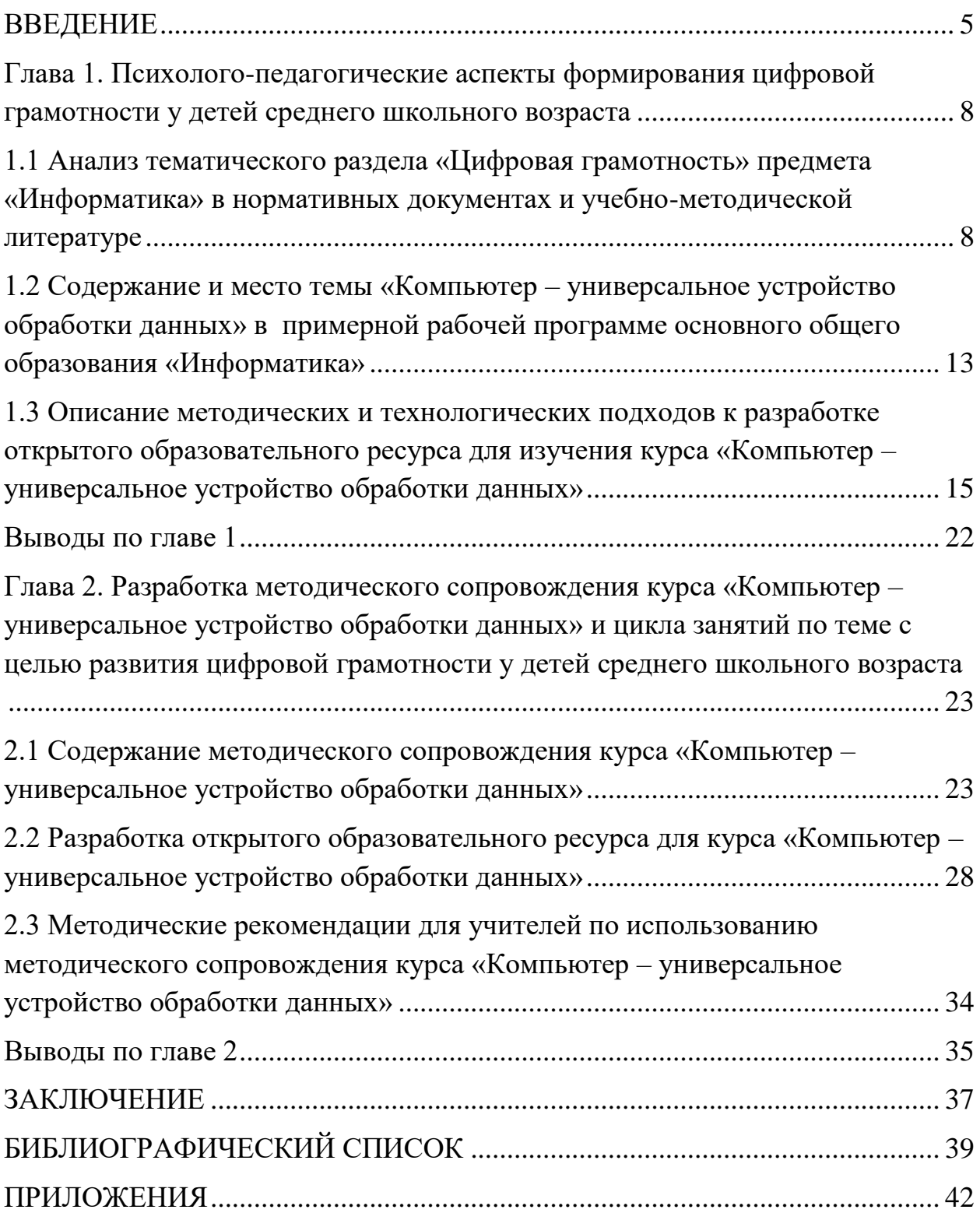

#### **ВВЕДЕНИЕ**

<span id="page-2-0"></span>Развитие цифровой грамотности является актуальным в современном мире, в том числе для учащихся среднего школьного возраста. В настоящее время цифровые технологии во многих областях жизни занимают все более важное место. Развитие цифровой грамотности позволит ученикам использовать информационные ресурсы сети Интернет для получения новых знаний, развивать личные и профессиональные навыки, находить полезную информацию, устанавливать контакты с интересными людьми и даже начинать свой бизнес. Таким образом, развитие цифровой грамотности является необходимым условием для успешной адаптации учеников к быстро меняющемуся миру современных технологий, а также для защиты их от негативного влияния со стороны Интернета.

Проблеме развития цифровой грамотности учащихся посвящены труды ученых-методистов Ельцовой О.В. [1], Слепухина А.В. [2], Семеновой И. Н. [3], и других. Анализируя трактовку понятия «цифровая грамотность» в трудах ученых-методистов, можно прийти к выводу, что составной частью цифровой грамотности является компьютерная грамотность, т.е. техническая составляющая. Таким образом, важным условием достижения цифровой грамотности является достижение компьютерной грамотности.

**Объект исследования:** процесс развития цифровой грамотности у детей среднего школьного возраста.

**Предмет исследования:** развитие цифровой грамотности детей среднего школьного возраста во внеурочной деятельности при реализации курса «Компьютер – универсальное устройство обработки данных».

**Цель исследования:** разработка методического сопровождения изучения курса «Компьютер – универсальное устройство обработки данных» для внеурочной деятельности с целью развития цифровой грамотности учащихся.

#### **Задачи исследования:**

1. Изучить психолого-педагогическую и методическую литературу по проблеме развития цифровой грамотности детей среднего школьного возраста во внеурочной деятельности.

2. Разработать методическое сопровождение курса «Компьютер – универсальное устройство обработки данных» для внеурочной деятельности по предмету «Информатика» для детей среднего школьного возраста.

3. Провести апробацию методического сопровождения курса «Компьютер – универсальное устройство обработки данных».

В бакалаврской работе использовались следующие методы: анализ научно-методической, учебно-дидактической литературы, учебников и учебных пособий по информатике; анализ электронных ресурсов для использования в образовательном процессе.

Работа состоит из введения, двух глав, выводов по главам, заключения, библиографического списка, приложений.

В первой главе приведен анализ трактовки понятия «цифровая грамотность» в научной и методической литературе, проведен анализ содержания темы «Компьютер – универсальное устройство обработки данных» в действующих УМК предмета «Информатика», описаны педагогические и методические особенности обучения этой темы.

Во второй главе описаны этапы проектирования курса «Компьютер – универсальное устройство обработки данных» в виде электронного образовательного ресурса.

Библиографический список содержит перечень источников информации, использованных при выполнении бакалаврской работы, всего 20 источников.

Работа содержит 22 рисунка, 5 таблиц.

Приложения включают разработанные методические материалы курса «Компьютер – универсальное устройство обработки данных» и скриншоты открытого образовательного ресурса.

Результаты работы докладывались на студенческих конференциях:

1. VI Региональная молодежная научно-практическая конференция «Поволжский фестиваль студенческой науки», Поволжская академия Святителя Алексия, г. Тольятти, 30-31 марта 2023 года;

2. XLIX областная студенческая научная конференция, секция «Современные методы преподавания математики и информатики», , г. Самара, 18 апреля 2023 года,

Публикации результатов бакалаврской работы в научных журналах:

Бахусова Е.В., Осипов Е.А. «Формирование цифровой грамотности у учащихся средней школы на уроках информатики», «Педагогический форум» 1 (11), 2023 год, г.Тольятти.

<span id="page-5-0"></span>**Глава 1. Психолого-педагогические аспекты формирования цифровой грамотности у детей среднего школьного возраста**

<span id="page-5-1"></span>**1.1 Анализ тематического раздела «Цифровая грамотность» предмета «Информатика» в нормативных документах и учебнометодической литературе**

Предмет «Информатика» направлен на формирование широкого спектра метапредметных образовательных результатов, отвечающий требованиям времени и непрерывно изменяющийся в соответствии с этими требованиями. Сегодня основные изменения в содержании школьного курса информатики связаны с пересмотром содержания общего образования в целом, с развитием самой информатики как области знания, с широким использованием средств информационных и коммуникационных технологий в образовательном процессе.

Преподавание предмета «Информатика» в образовательных организациях осуществляется в соответствии с федеральным государственным образовательным стандартом общего образования (далее – ФГОС ОО), следующих нормативных правовых документов:

 Федеральный закон от 29.12.2012 № 273-ФЗ «Об образовании в Российской Федерации» [4];

 приказ Минобрнауки России от 17.12.10 № 1897 «Об утверждении федерального государственного образовательного стандарта основного общего образования» [5];

 приказ Минобрнауки России от 17.05.2012 № 413 «Об утверждении федерального государственного образовательного стандарта среднего общего образования» [6];

 приказ Минобрнауки России от 05.03.2004 № 1089 «Об утверждении федерального компонента государственных образовательных стандартов начального, основного и среднего (полного) общего образования» [7];

 приказ Минобрнауки России от 09.03.2004 № 1312 «Об утверждении федерального базисного учебного плана и примерных учебных планов для образовательных учреждений Российской Федерации, реализующих программы общего образования» [8];

 приказ Минобрнауки России от 31.03.2014 № 253 «Об утверждении федеральных перечней учебников, рекомендуемых к использованию при реализации имеющих государственную аккредитацию образовательных программ начального общего, основного общего, среднего общего образования» [9];

 постановление Главного государственного санитарного врача РФ от 29.12.2010 № 189 «Об утверждении СанПиН 2.4.2.2821-10 «Санитарноэпидемиологические требования к условиям и организации обучения в общеобразовательных учреждениях» [10];

 приказ Минобрнауки России от 30.08.2013 № 1015 «Об утверждении Порядка организации и осуществления образовательной деятельности по основным общеобразовательным программам - программам начального общего, основного общего и среднего общего образования»[11].

В соответствии с Примерной рабочей программой основного общего образования «Информатика» базовый уровень (для 7–9 классов образовательных организаций), одобренной решением федерального учебнометодического объединения по общему образованию, протокол 3/21 от 27.09.2021 г. в учебном плане основного общего образования на изучение курса информатики отведено 102 учебных часа — по 1 часу в неделюв 7, 8 и 9 классах соответственно.[12] Курс информатики на уровне основного общего образования является частью непрерывного курса информатики, который включает в себя обучение информатике в 10-11 классах (на базовом или профильном уровне).

ФГОС ООО включает в себя требования:

 к результатам освоения основной образовательной программы основного общего образования;

 к структуре основной образовательной программы основного общего образования, в том числе требования к соотношению частей основной образовательной программы и их объёму, а также к соотношению обязательной части основной образовательной программы и части, формируемой участниками образовательного процесса;

 к условиям реализации основной образовательной программы основного общего образования, в том числе к кадровым, финансовым, материально-техническим и иным условиям.

Освоение программы учебного предмета «Информатика» направлено на развитие основных навыков и умений использования компьютерных устройств, приобретенных в начальной школе, а также развитие навыков использования информационно-коммуникационных средств в изучении других учебных предметов, проведении учебных экспериментов и исследований, формировании информационной и алгоритмической культуры, умения создавать, применять и преобразовывать знаки и символы, модели и схемы для решения учебных и познавательных задач, развитие умений безопасного и целесообразного поведения при работе в Интернете, умения соблюдать нормы информационной этики и права.

Предметные результаты освоения основной образовательной программы основного общего образования по информатике с учётом общих требований ФГОС и специфики изучаемых предметов, входящих в состав предметных областей, должны обеспечивать успешное обучение на ступени общего образования.

В Примерной рабочей программе основного общего образования «Информатика» базовый уровень (для 7–9 классов образовательных организаций), одобренной решением федерального учебно-методического объединения по общему образованию, протокол 3/21 от 27.09.2021 г.[12] появляется тематический раздел «Цифровая грамотность» который начинается с 7 класса и возвращается в 9 классе. Данный раздел включает в себя следующие темы: Компьютер — универсальное вычислительное

устройство, работающее по программе. Типы компьютеров: персональные компьютеры, встроенные компьютеры, суперкомпьютеры. Мобильные устройства. Основные компоненты компьютера и их назначение. Процессор. Оперативная и долговременная память. Устройства ввода и вывода. Сенсорный ввод, датчики мобильных устройств, средства биометрической аутентификации. История развития компьютеров и программного обеспечения. Поколения компьютеров. Современные тенденции развития компьютеров. Суперкомпьютеры. Параллельные вычисления. Персональный компьютер. Процессор и его характеристики (тактовая частота, разрядность). Оперативная память. Долговременная память. Устройства ввода и вывода. Объём хранимых данных (оперативная память компьютера, жёсткий и твердотельный диск, постоянная память смартфона) и скорость доступа для различных видов носителей. Техника безопасности и правила работы на компьютере. Программное обеспечение компьютера. Прикладное программное обеспечение. Системное программное обеспечение. Системы программирования. Правовая охрана программ и данных. Бесплатные и условно-бесплатные программы. Свободное программное обеспечение. Файлы и папки (каталоги). Принципы построения файловых систем. Полное имя файла (папки). Путь к файлу (папке). Работа с файлами и каталогами средствами операционной системы: создание, копирование, перемещение, переименование и удаление файлов и папок (каталогов). Типы файлов. Свойства файлов. Характерные размеры файлов различных типов (страница текста, электронная книга, фотография, запись песни, видеоклип, полнометражный фильм). Архивация данных. Использование программархиваторов. Файловый менеджер. Поиск файлов средствамиоперационной системы. Компьютерные вирусы и другие вредоносные программы. Программы для защиты от вирусов. Объединение компьютеров в сеть. Сеть Интернет. Веб-страница, веб-сайт. Структура адресов веб-ресурсов. Браузер. Поисковые системы. Поиск информации, по ключевым словам, и по изображению. Достоверность информации, полученной из Интернета.

Современные сервисы интернет-коммуникаций. Сетевой этикет, базовые нормы информационной этики и права при работе в сети Интернет. Стратегии безопасного поведения в Интернете.

Проводя анализ, мы столкнулись с тем, что цифровая грамотность связана с технической грамотностью, т.е. идёт наибольший упор на техническую составляющее технических устройств. Погружаясь всё больше, нами было выяснено, что на темы «Основные компоненты компьютера и их функции», «Персональный компьютер» выделяется 2 часа.

В соответствии с приказом №254 Министерства просвещения Российской Федерации от 20 мая 2020г. «Об утверждении федерального перечня учебников, допущенных к использованиюпри реализации имеющих государственную аккредитацию образовательных программ начального общего, основного общего, среднего общего образования организациями, осуществляющих образовательную деятельность» [13] допущены к использованию в школах России учебники следующих авторов (таблица 1):

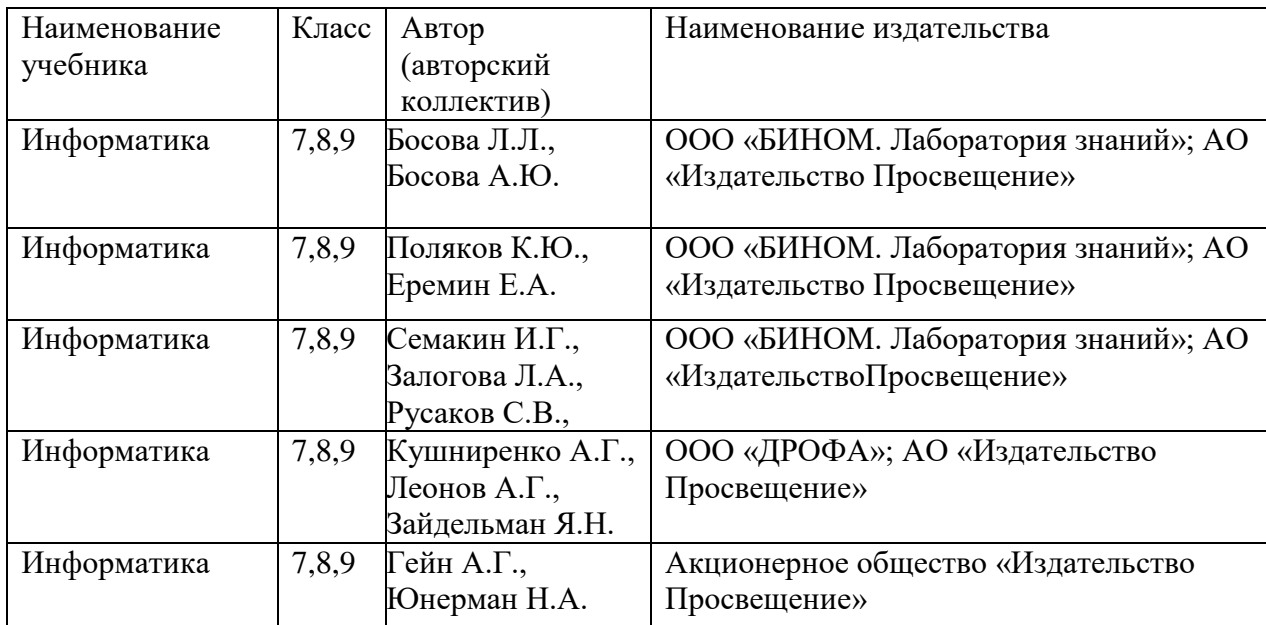

Таблица 1 – Учебники, допущенные к использованию в школах РФ

Из представленного перечня учебников стоит отметить учебнометодический комплекс (УМК) разработанный под руководством доктора

педагогических наук, заслуженного учителя РФ - Босовой Людмилы Леонидовны.[14]

В данный УМК входит «Расширенный комплект для углубленного изучения», который в свою очередь включает в себя:

Информатика. Учебники для 7,8,9 классов.

Информатика. Методическое пособие для 7–9 классов.

Информатика. Рабочие тетради для 7,8,9 классов: в 2 ч.

 Информатика. Самостоятельные и контрольные работы для 7,8,9 классов.

Информатика. Сборник задач и упражнений для 7–9 классов.

Информатика. Занимательные задачи для 5–7 классов.

Информатика. Итоговая контрольная работа для 7, 8, 9 классов.

Информатика. Практикум для 7–9 классов.

Стенды для получения практического навыка по сборке ПК отсутствуют. Таким образом, практических навыков у слушателей курса не формируется.

Современные реалии таковы: технический прогресс в области ИТ происходит с очень высокой скоростью, появляются всё более совершенные компоненты ПК, за описанием которых не успевают авторы учебников, и обучающиеся получают не актуальную информацию. Эту проблему можно решить за счёт часов внеурочной деятельности учащихся при реализации курса «Компьютер – универсальное устройство обработки данных».

<span id="page-10-0"></span>**1.2 Содержание и место темы «Компьютер – универсальное устройство обработки данных» в примерной рабочей программе основного общего образования «Информатика»**

Федеральный государственный образовательный стандарт основного общего образования (ФГОС ООО) указывает требования к результатам освоения образовательных программ в предметной области «Математика и информатика» и указывает на обеспечение:

 осознания значения математики и информатики в повседневной жизни человека;

понимания роли информационных процессов в современном мире;

 формирования навыков и умений безопасного и целесообразного поведения при работе с компьютерными программами и в Интернете, умения соблюдать нормы информационной этики и права;

 формирования представления о компьютере как универсальном устройстве обработки информации;

 развития основных навыков и умений использования компьютерных устройств [15].

Учебным планом на изучение информатики на базовом уровне отведено 102 учебных часа по 1 часу в неделю в 7, 8 и 9 классах соответственно.

Примерная рабочая программа основного общего образования «Информатика» для 7-9 классов образовательных организаций, одобренная решением федерального учебно-методического объединения по общему образованию (протокол 3/21 от 27.09.2021) предлагает изучение раздела «Компьютер — универсальное устройство обработки данных» в 7-ом классе при изучении предметно-содержательной линии «Цифровая грамотность».

Содержание данного раздела предусматривает рассмотрение следующих тем:

- Компьютер универсальное вычислительное устройство, работающее по программе.
- Типы компьютеров: персональные компьютеры, встроенные компьютеры, суперкомпьютеры.
- Мобильные устройства.
- Основные компоненты компьютера и их назначение. Процессор. Оперативная и долговременная память. Устройства ввода и вывода. Сенсорный ввод, датчики мобильных устройств, средства биометрической аутентификации.

- История развития компьютеров и программного обеспечения. Поколения компьютеров. Современные тенденции развития компьютеров. Суперкомпьютеры.
- Параллельные вычисления.
- Персональный компьютер. Процессор и его характеристики (тактовая частота, разрядность). Оперативная память. Долговременная память. Объём хранимых данных (оперативная память компьютера, жёсткий и твердотельный диск, постоянная память смартфона) и скорость доступа для различных видов носителей.
- Техника безопасности и правила работы на компьютере.

В соответствии с рассматриваемым документом на изучение темы отводится 2 учебных часа включающих практическую работу «Включение компьютера и получение информации о его характеристиках».

# <span id="page-12-0"></span>**1.3 Описание методических и технологических подходов к разработке открытого образовательного ресурса для изучения курса «Компьютер – универсальное устройство обработки данных»**

В современной науке существует много различных определений электронного образовательного ресурса. Они отличаются между собой по содержательности и направленности.

Рассмотрим определения, наиболее актуальные для школы: на сайте федерального агентства по образованию электронными образовательными ресурсами (ЭОР) называют учебные материалы, созданные средствами современных компьютерных технологий, для воспроизведения которых используются электронные устройства [16].

Под электронным образовательным ресурсом также понимают специальным образом сформированные блоки разнообразных информационных ресурсов, предназначенных для использования в учебном процессе. Они представляются в электронном (цифровом) виде и функционируют на базе информационных и коммуникационных технологий.

Согласно ГОСТ Р 53620-2009 электронный образовательный ресурс позиционируется в качестве основополагающего компонента информационной образовательной среды, который в сочетании с системами обучения позволяет эффективно реализовывать организацию самостоятельной, учебно-познавательной деятельностей учащихся; индивидуального подхода; групповой учебной деятельности [17].

Электронные образовательные ресурсы — это совокупность средств программного, информационного, технического и организационного обеспечения, электронных изданий, размещаемых на машиночитаемых носителях и/или в сети. Самые мощные и интересные для образования – это мультимедийные ЭОР [18].

На наш взгляд, определения, представленные выше, отличаются по содержательности: носят общий характер, более подробно раскрывают смысл, структуру. Стоит отметить, что они передают основную информацию, достаточную для осознания содержательной линии определения. Мы бы хотели остановиться на определении электронного образовательного ресурса, как основополагающего компонента информационной образовательной среды, который в сочетании с системами обучения позволяет эффективно реализовывать организацию самостоятельной, учебно-познавательной деятельностей учащихся; индивидуального подхода; групповой учебной деятельности. Мы считаем, что это определение передает суть применения ЭОР в школе, более подробно освещает возможности использования, соотносится с требованиями ФГОС 2.

В зависимости от назначения и объема учебного содержания ЭОР различаются по видам:

- электронный учебно-методический комплекс,
- электронный демонстрационный материал,
- электронный модуль проверки знаний,
- электронный практикум,
- электронный учебный модуль (дистанционный курс),

- электронное учебное пособие,
- электронное методическое пособие,
- видеотрансляция.

#### Опишем характерные особенности данных видов в таблице 2.

Таблица 2 - Характеристики видов ЭОР

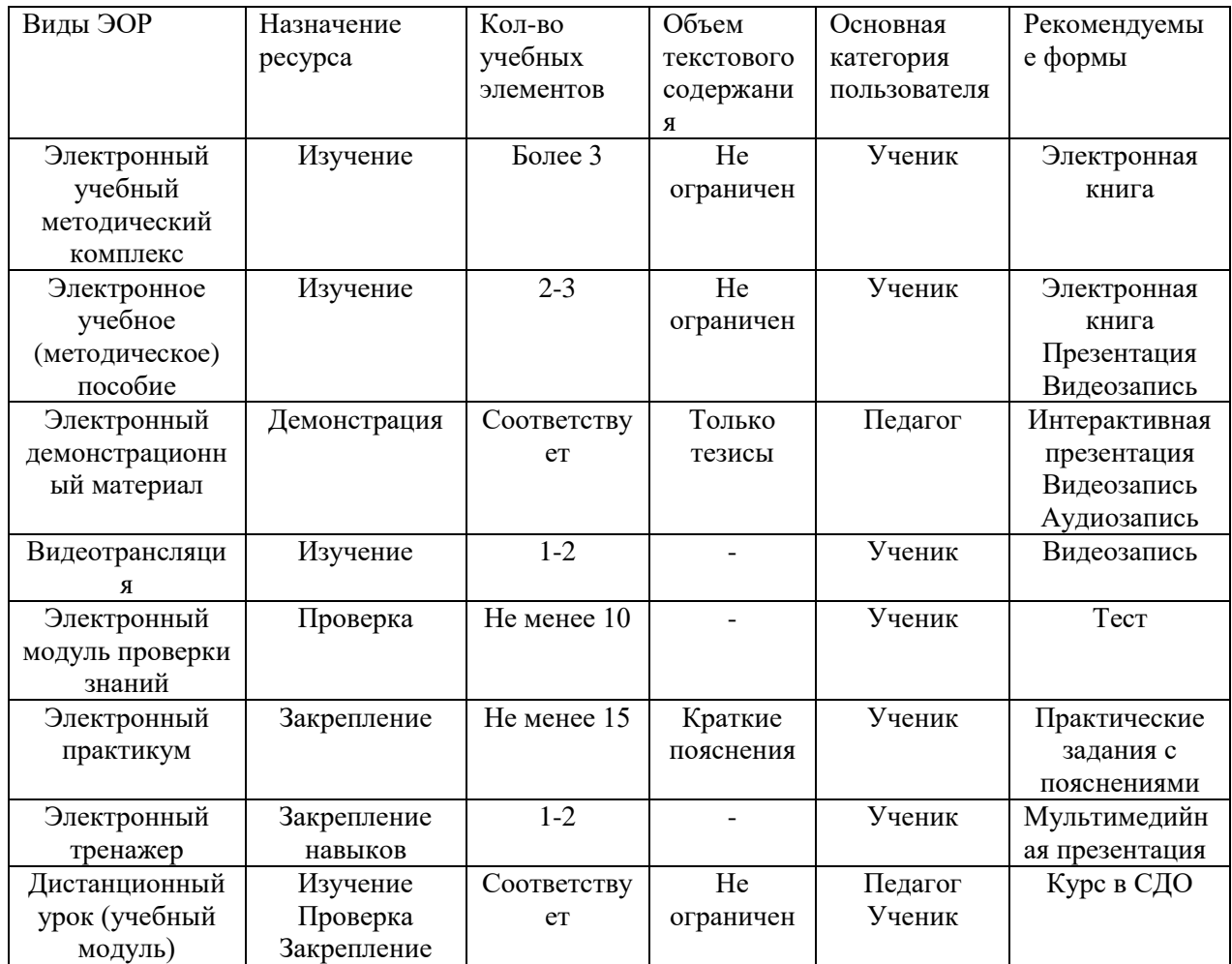

Электронный учебный методический комплекс (ЭУМК). ЭУМК является наиболее полным и объемным по содержанию. Он обеспечивает поддержку всех видов занятий, предусмотренных рабочей программой. В нём целесообразно использовать: электронный учебник, практические задания, проверку знаний и методические указания по применению. ЭУМК должен содержать видео и звуковые материалы.

Обязательными элементами ЭУМК является интуитивно понятная навигация и интерактивное оглавление.

Электронное учебное (методическое) пособие. Особенностью ЭУМП является большой содержательный объем по теме, разделу, проблеме. В таком пособии могут содержаться практические задания, тренировочные упражнения, тестовые вопросы, вопросы для самоконтроля. Обязательными элементами ЭУМП является интерактивное оглавление и четкая структура.

Электронный модуль проверки знаний (практикум). Обязательным элементами данного вида являются:

использование различных типов заданий;

- автоматическая проверка;
- случайный порядок вопросов и вариантов ответа.

Электронный практикум, в отличии от модуля проверки знаний, должен обеспечивать закрепление знаний или навыков, для этого должен содержать не менее 10 заданий для каждого типа (вида, способа) навыка и краткие справочные сведения. Для организации тестовых заданий могут использоваться различные программные средства.

Электронный демонстрационный материал. Данный вид ЭОР предназначен для:

визуализации учебного материала;

оживления учебного процесса;

обобщения и систематизации тематических смысловых блоков.

Характерными признаками такого материала является минимизация текста и увеличение иллюстративности. Анимация в демонстрационном варианте рекомендуется использовать как эффективный приём управления вниманием.

Видеотрансляция - это мероприятие, в котором может присутствовать в разных сочетаниях в зависимости от цели несколько элементов – педагог, учащиеся, общение, демонстрационный материал – одинаково важных с точки зрения качества ресурса. Каждый элемент должен соответствовать критериям качества;

Требованиями к видеотрансляции является хорошая слышимость, видимость и понятность материала.

Электронный тренажер. Электронные тренажеры предназначены для отработки практических приемов и получения практических навыков. Особенностью является обширное количество и многообразие различных задач.

Дистанционный курс (учебный модуль) - это особый вид ЭОР, который может включать в себя множество других ЭОР и различных материалов. Преимущества заключаются в возможности идентификации пользователя путем записи на курс педагогом и контроля освоения представленного материала. Недостатком является необходимость интернет-соединения, как минимум на время скачивания материала.

Общие требования к ЭОР. Современные ЭОР должны:

соответствовать содержанию учебника, нормативным актам Министерства образования и науки Российской Федерации;

ориентироваться на современные формы обучения, обеспечивать высокую интерактивность и мультимедийность обучения;

обеспечивать уровневой возможность дифференциации  $\boldsymbol{\mathrm{M}}$ индивидуализации обучения, учитывать возрастные особенности учащихся и соответствующие различия в культурном опыте;

предлагать виды учебной деятельности, ориентирующие ученика на приобретение опыта решения жизненных проблем на основе знаний и умений в рамках данного предмета;

обеспечивать использование как самостоятельной, так  $\boldsymbol{\mathrm{M}}$ групповой работы;

содержать варианты учебного планирования, предполагающего модульную структуру;

основываться на достоверных материалах;

превышать по объему соответствующие разделы учебника, не расширяя, при этом, тематические разделы;

 полноценно воспроизводиться на заявленных технических платформах;

 обеспечивать возможность параллельно использовать с ЭОР другие программы;

 обеспечивать там, где это методически целесообразно, индивидуальную настройку и сохранение промежуточных результатов работы;

 иметь, там, где это необходимо, встроенную контекстную помощь;

иметь удобный интерфейс.

Экспертиза ЭОР носит комплексный характер и включает в себя:

 Техническую экспертизу – оценивается работоспособность ЭОР на программно-технических комплексах различных конфигураций;

 Содержательную экспертизу – рассматривается позиционирование издания по виду, предмету, составу материала, характеристики по сравнению с ближайшими аналогами;

 Эргономическую экспертизу – оценивается качество дизайна аудио-видеоряда, психологические, эргономические и художественные качества продукта.

При проведении экспертизы ЭОР основными критериями выступают следующие требования:

 дидактические: научность; доступность; проблемность обучения; наглядность; сознательность обучения, самостоятельность и активизация деятельности; систематичность и последовательность; прочность усвоения знаний; единство образовательных, развивающих и воспитательных функций обучения в ЭОР; адаптивность; интерактивность; реализация возможностей компьютерной визуализации учебной информации; развитие интеллектуального потенциала обучающегося; системность и структурно-функциональная

связанность представления учебного материала в ЭОР; полнота (целостность) и непрерывность дидактического цикла обучения.

 методические: предъявление учебного материала в ЭОР во взаимосвязи и взаимодействии понятийных, образных и действенных компонентов мышления; обеспечение отражения системы научных понятий учебной дисциплины в виде иерархической структуры высокого порядка, каждый уровень которой соответствует определенному внутридисциплинарному уровню абстракции, а также обеспечение учета различных логических взаимосвязей этих понятий. предоставление возможности разнообразных контролируемых тренировочных действий с целью поэтапного повышения внутридисциплинарного уровня абстракции знаний учащихся на уровне усвоения, достаточном для осуществления алгоритмической и эвристической деятельности.

 психологические: вербально-логическое и сенсорноперцептивное восприятие; устойчивость и переключаемость внимания; память; теоретическое понятийное и практическое нагляднодейственное мышление; воображение; мотивация; учет возраста;

 технические и сетевые: функционирование ЭОР в соответствующих порталу телекоммуникационных средах, операционных системах и платформах; максимальное использование современных средств мультимедиа и телекоммуникационных технологий; надежность и устойчивая работоспособность; устойчивость к дефектам; наличие защиты от несанкционированных действий пользователей; эффективное и оправданное использование ресурсов; тестируемость; простота, надежность и полнота инсталляции и деинсталляции;

эргономические и и эстетические: обеспечение гуманного отношения к обучаемому, организация в ЭОР и

его компонентах дружественного интерфейса, обеспечение возможности использования обучаемыми необходимых подсказок и методических указаний, свободной последовательности и темпа работы;

 соответствие гигиеническим требованиям и санитарным нормам работы с компьютерной техникой. Упорядоченность, выразительность элементов, цвета, размера, расположения [19].

Таким образом, разработка электронных образовательных ресурсов является непростым процессом создания структурированной базы знаний, успех которой определяется соблюдением всех требований и рекомендаций.

#### **Выводы по главе 1**

<span id="page-19-0"></span>В первой главе проанализированы методическая, научная и психологопедагогическая литература по проблеме развития цифровой грамотности у детей среднего школьного возраста на уроках информатики. Проанализированы понятия «Цифровая грамотность».

Проведён анализ Примерной рабочей программы основного общего образования «Информатика» для 7-9 классов образовательных организаций, одобренная решением федерального учебно-методического объединения по общему образованию (протокол 3/21 от 27.09.2021).

Описаны методические и технологические подходы к разработке открытого образовательного ресурса для изучения курса «Компьютер – универсальное устройство обработки данных». Проанализированы основные виды электронных образовательных ресурсов.

Технический прогресс в области ИТ происходит с очень высокой скоростью, появляются всё более совершенные компоненты ПК, за описанием которых не успевают авторы учебников, и обучающиеся получают не актуальную информацию. Эту проблему можно решить за счёт часов внеурочной деятельности учащихся при реализации курса «Компьютер – универсальное устройство обработки данных».

<span id="page-20-0"></span>**Глава 2. Разработка методического сопровождения курса «Компьютер – универсальное устройство обработки данных» и цикла занятий по теме с целью развития цифровой грамотности у детей среднего школьного возраста**

<span id="page-20-1"></span>**2.1 Содержание методического сопровождения курса «Компьютер – универсальное устройство обработки данных»**

В первой главе мы обосновали необходимость разработки курса «Компьютер – универсальное устройство обработки данных» для внеурочной деятельности учащихся.

Согласно федеральному государственному образовательному стандарту основного общего образования (ФГОС ООО) по учебному предмету «Информатика» на базовом уровне предметные результаты должны обеспечивать: сформированность представлений о назначении основных компонентов компьютера; использование различных программных систем и сервисов компьютера, программного обеспечения; умение соотносить информацию о характеристиках персонального компьютера с решаемыми задачами; представление об истории и тенденциях развития информационных технологий, в том числе глобальных сетей; владение умением ориентироваться в иерархической структуре файловой системы, работать с файловой системой персонального компьютера с использованием графического интерфейса, а именно: создавать, копировать, перемещать, переименовывать, удалять и архивировать файлы и каталоги;

На углубленном уровне:сформированность представлений о назначении основных компонентов компьютера; умение соотносить информацию о характеристиках персонального компьютера с решаемыми задачами; представление об истории и тенденциях развития информационных технологий, в том числе глобальных сетей; владение умением ориентироваться в иерархической структуре файловой системы, работать с файловой системой персонального компьютера и облачными

хранилищами с использованием графического интерфейса: создавать, копировать, перемещать, переименовывать, удалять и архивировать файлы и каталоги.

В курсе «Компьютер – универсальное устройство обработки данных» будут реализованы предметные результаты (ФГОС ООО) по учебному предмету «Информатика» на углубленном уровне.

Курс «Компьютер - универсальное устройство обработки данных» для внеурочной деятельности учащихся включает 8 уроков. Курс может быть также использован для детей, которые обучаются в дистанционном формате или которые находятся на домашнем обучении, или для более углубленного самостоятельного изучения строения компьютера и закрепления пройденного материала.

Приведем структуру курса «Компьютер – универсальное устройство обработки данных». В таблице 3 приведены темы и цели уроков курса.

Таблица 3 – Структура курса «Компьютер – универсальное устройство обработки данных»

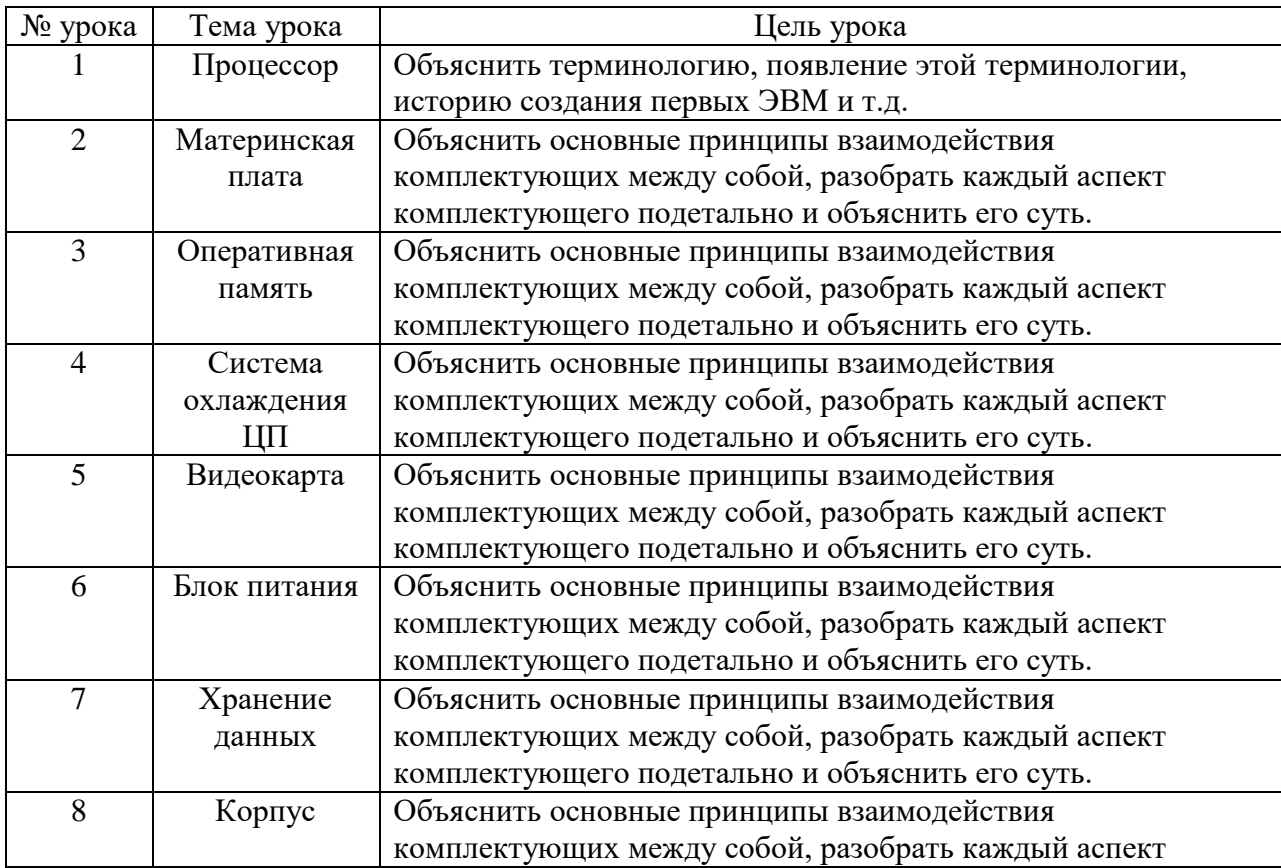

Представим краткий конспект каждого урока курса «Компьютер – универсальное устройство обработки данных».

Урок 1. Процессор

Цель: объяснить терминологию, появление этой терминологии, историю создания первых ЭВМ и т.д.

Задания для обучающихся:

1. Сделать конспект урока и выписать термины в тетрадь.

2. Выполнить тест по данному уроку.

Критерии оценивания. Оценивается работа по системе зачётов:

- «зачтено» (з): работа выполнена в полном объеме.

- «не зачтено» (н/з): работа выполнена в неполном объеме, допущены ошибки и др.

Урок 2. Материнская плата

Цель: объяснить основные принципы взаимодействия комплектующих между собой, разобрать каждый аспект комплектующего подетально и объяснить его суть.

Задания для обучающихся:

Выполнить тест по данному уроку.

Критерии оценивания. Оценивается работа по системе зачётов:

- «зачтено» (з): работа выполнена в полном объеме.

- «не зачтено» (н/з): работа выполнена в неполном объеме, допущены ошибки и др.

Урок 3. Оперативная память

Цель: объяснить основные принципы взаимодействия комплектующих между собой, разобрать каждый аспект комплектующего подетально и объяснить его суть. Задания для обучающихся:

1. Сделать конспект урока и выписать термины в тетрадь.

2. Выполнить тест по данному уроку.

Критерии оценивания. Оценивается работа по системе зачётов:

- «зачтено» (з): работа выполнена в полном объеме.

- «не зачтено» (н/з): работа выполнена в неполном объеме, допущены ошибки и др.

Урок 4. Система охлаждения ЦП

Цель: объяснить основные принципы взаимодействия комплектующих между собой, разобрать каждый аспект комплектующего подетально и объяснить его суть.

Задания для обучающихся:

1. Сделать конспект урока.

2. Выполнить тест по данному уроку.

Критерии оценивания. Оценивается работа по системе зачётов:

- «зачтено» (з): работа выполнена в полном объеме.

- «не зачтено» (н/з): работа выполнена в неполном объеме, допущены ошибки и др.

Урок 5. Видеокарта

Цель: объяснить основные принципы взаимодействия комплектующих между собой, разобрать каждый аспект комплектующего подетально и объяснить его суть.

Задания для обучающихся:

1. Сделать конспект урока.

2. Выполнить тест.

Критерии оценивания. Оценивается работа по системе зачётов:

- «зачтено» (з): работа выполнена в полном объеме.

- «не зачтено» (н/з): работа выполнена в неполном объеме, допущены ошибки и др.

Урок 6. Блок питания

Цель: объяснить основные принципы взаимодействия комплектующих между собой, разобрать каждый аспект комплектующего подетально и объяснить его суть. Задания для обучающихся:

1. Сделать конспект урока.

2. Выполнить тест.

Критерии оценивания. Оценивается работа по системе зачётов:

- «зачтено» (з): работа выполнена в полном объеме.

- «не зачтено» (н/з): работа выполнена в неполном объеме, допущены ошибки и др.

Урок 7. Хранение данных

Цель: объяснить основные принципы взаимодействия комплектующих между собой, разобрать каждый аспект комплектующего подетально и объяснить его суть.

Задания для обучающихся:

1. Выполнить тест.

Критерии оценивания. Оценивается работа по системе зачётов:

- «зачтено» (з): работа выполнена в полном объеме.

- «не зачтено» (н/з): работа выполнена в неполном объеме, допущены ошибки.

Урок 8. Корпус

Цель: объяснить основные принципы взаимодействия комплектующих между собой, разобрать каждый аспект комплектующего подетально и объяснить его суть.

Задания для обучающихся:

1. Выполнить тест.

Критерии оценивания. Оценивается работа по системе зачётов:

- «зачтено» (з): работа выполнена в полном объеме.

- «не зачтено» (н/з): работа выполнена в неполном объеме, допущены ошибки.

Тестовые задания и теоретическая часть уроков представлена в Приложении В, Г.

# <span id="page-25-0"></span>**2.2 Разработка открытого образовательного ресурса для курса «Компьютер – универсальное устройство обработки данных»**

Опишем разработку открытого образовательного ресурса для реализации курса «Компьютер – универсальное устройство обработки данных».

Разработка открытого образовательного ресурса проведена на основе принципов и моделей педагогического дизайна курса. Принципы педагогического дизайна сформулировал американский психолог Роберт Ганье [20]. Суть их сводится к следующему:

1. Мотивация, пробуждение интереса к изучению курса.

2. Информирование обучаемых о целях и задачах курса.

3. Напоминание о предыдущих уроках (восстановление), формирование цепочек ассоциаций.

4. Стимулирование внимания на наиболее важные аспекты курса с использованием различных стилей обучения.

5. Семантическое кодирование курса, позволяющее сформировать установку на удержание знаний в долгосрочной памяти.

6. Быстрая связь теории и практики (новые знания должны быть опробованы тут же на решении типовых задач из реальной жизни).

7. Быстрая обратная связь с обучающимися, позволяющая систематически оценивать их рефлексию в процессе обучения**.**

8. Систематическое оценивание успеваемости (получил новое знание  $\rightarrow$  опробовал на практике  $\rightarrow$  получил оценку за умение использовать знание на практике).

9. Мотивация к переносу полученных практических навыков в новую ситуацию.

Опираясь на требования стандарта и текущую ситуацию на рынке компьютерной техники, мы разработали курс, направленный на повышение

качества знаний, умений и навыков учащихся по теме «Компьютер – универсальное устройство обработки данных».

В результате обучения с использованием электронного образовательного ресурсаучащиеся будут знать:сущность понятий «Компьютер», «Устройство», «Компоненты», «Процессор», «Материнская плата», «Оперативная память», «Система охлаждения ЦП», «Видеокарта», «ЦП», «Блок питания», «Хранение данных», «Корпус».

Открытый образовательный ресурс «Компьютер – универсальное устройство обработки данных» состоит из объектов – электронных образовательных ресурсов разных поколений. В таблице 4 представлены общие данные о курсе.

Таблица 4 - Общие данные о курсе

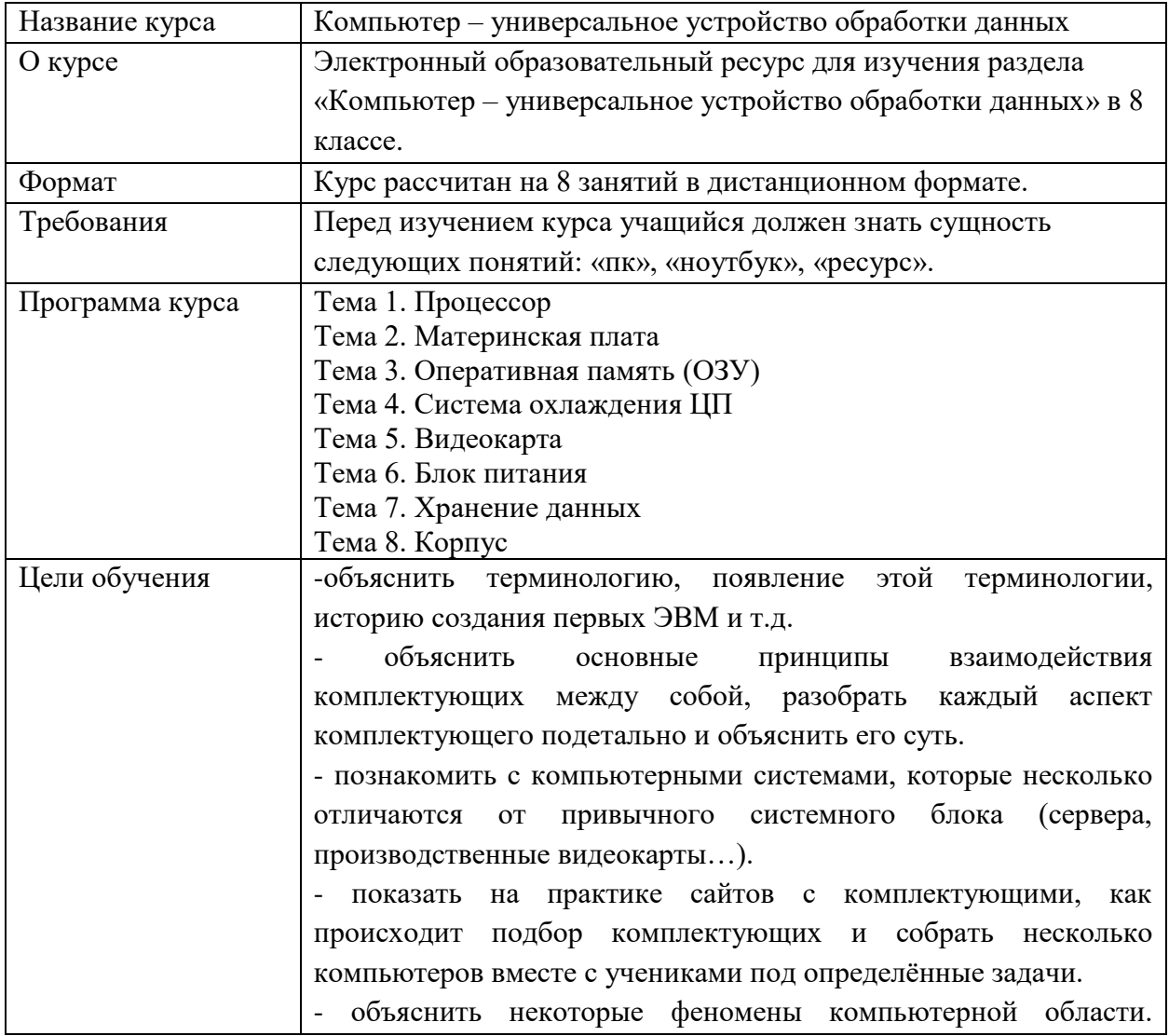

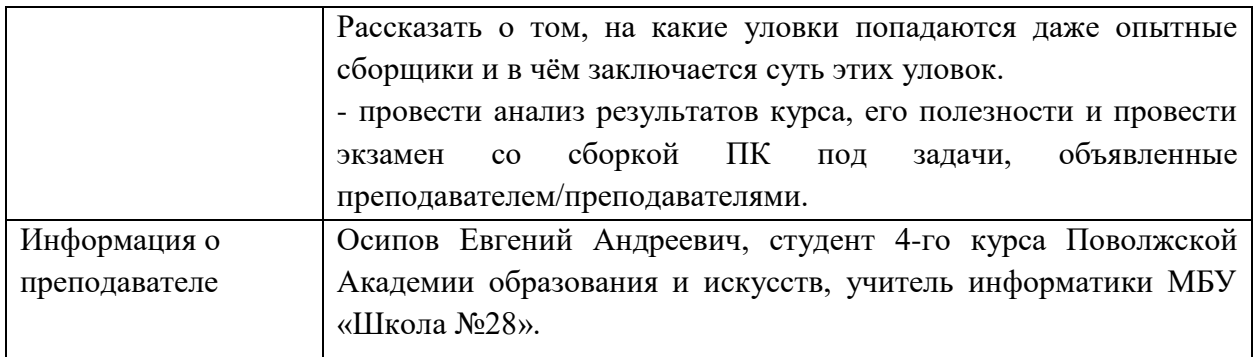

В таблице 5 представлен список компонентов каждого урока и соответствующих электронных образовательных ресурсов (ЭОР).

Таблица 5 - Список компонентов уроков и соответствующих ЭОР

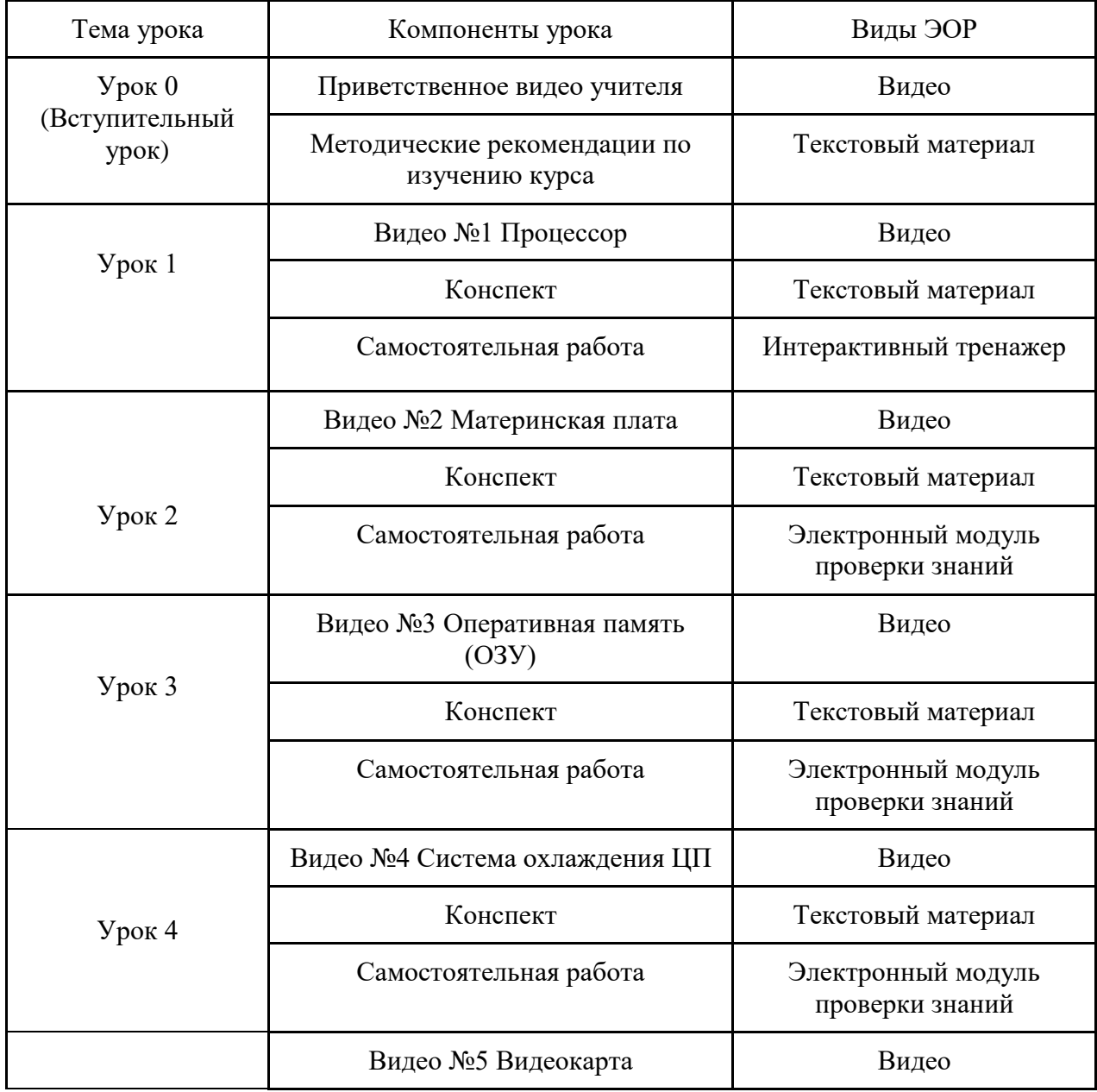

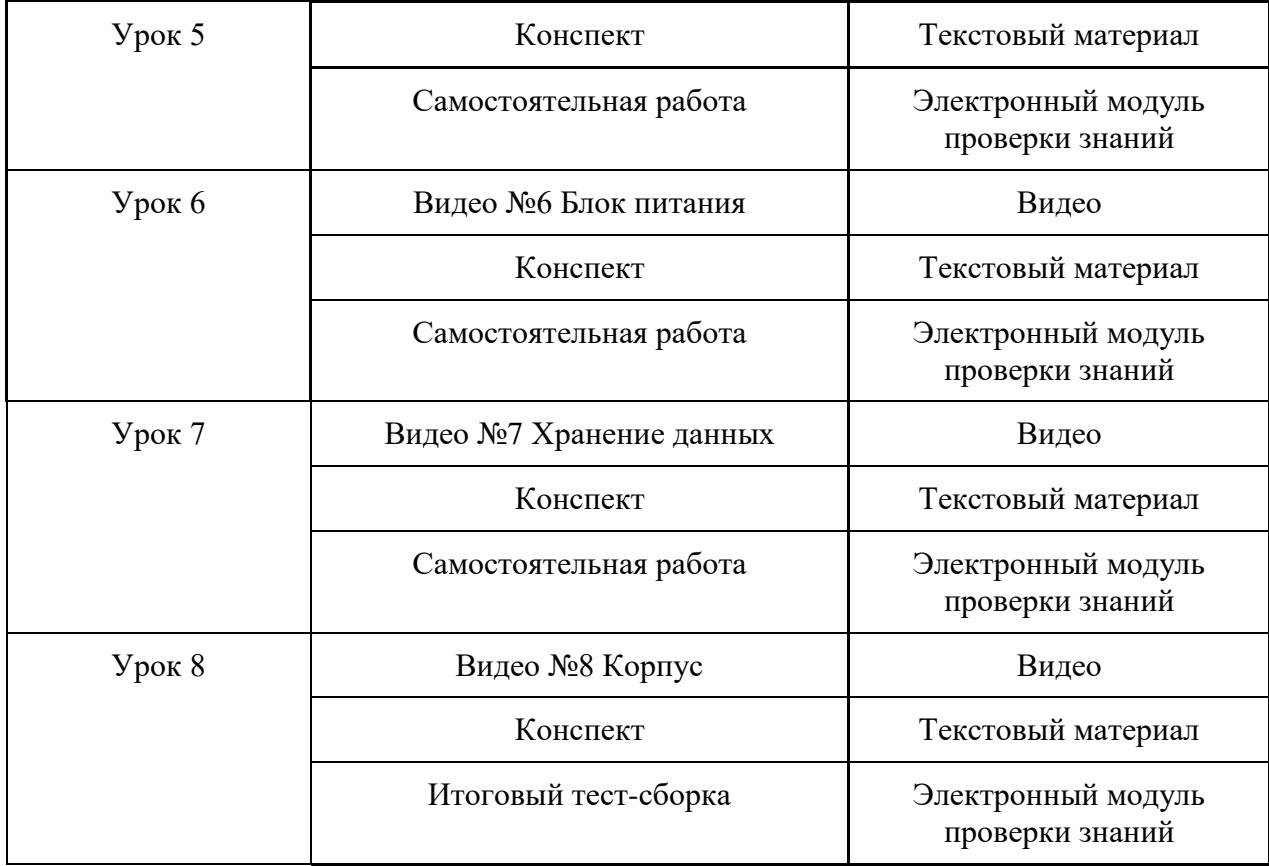

Как видно из таблицы 5 в разработанном открытом образовательном ресурсе «Компьютер – универсальное устройство обработки данных» предусмотрено использование видеоматериалов, текстовых материалов, тестовых заданий, электронного модуля проверки знаний.

Опишем цифровые инструменты, с помощью которых реализованы представленные компоненты. Создаваемые материалы соответствуют целям и задачам урока.

1. Видеоматериалы. Существует множество вариантов представить свой видеоматериал в определенном формате. Самые распространенные из них:

- видеолекции;

- интерактивные видеоролики;

- анимационные видеоролики;

- видеодемонстрации;

- псевдовидео.

Изучив данные форматы видеоматериалов для представления уроков, мы остановились на таком формате как «скринкаст». Скринкастом называют запись происходящего на экране цифрового устройства. Может включать голосовые комментарии, пометки на экране и запись с веб-камеры.

Сфера применения. Быстрое объяснение новой темы, разбор заданий и ошибок, демонстрация работы с каким-либо ПО. Один из самых демократичных видов учебного видео, доступный любому преподавателю или автору.

2. Текстовые материалы. Тралиционно учебных нелей ЛЛЯ используются текстовые материалы. Самыми востребованными видами работы с текстом являются ниже описанные задания для учащихся:

- прочитайте текст и ответьте на ниже приведённые вопросы;

- прочитайте текст и составьте конспект;

- прочитайте текст и выпишите основные понятия и определения;

- прочитайте текст и составьте «ментальную карту» основных понятий;

- прочитайте текст и составьте вопросы к данному тексту;

- прочитайте текст и составьте таблицу;

- прочитайте текст и выделите главную проблему.

Создавая текстовый материал на странице сайта, педагог имеет возможность не только подавать материал не только линейно то, как это обычно показано в учебниках, но и с использованием гиперссылок, что даёт возможность обучающимся изучать материал  $\Pi$ O выбираемой ИМИ индивидуальной траектории.

Учитывая широкий спектр вариантов работы с текстом, мы остановили свой выбор на видеоработе: «посмотрите видеоролик, прочитайте текст, составьте конспект и выпишите основные понятия и определения, выполните текстовые задания».

Проектирование структуры сайта стала отправной точкой в создании собственного ЭОР. Было принято решение делать макет сайта на удобном конструкторе сайтов «Tilda». Данный ресурс оснащён гибкими настройками

блоков сайта, а также интересным и интерактивным модулём «ZeroBlock» в котором можно создавать свой собственный уникальный стиль, используя интерактив и многообразие анимации.

Тестовые задания. При создании тестовых заданий мы использовали такой сервис как «GoogleForms».

Google Формы — онлайн-сервис для создания форм обратной связи, онлайн-тестирований и опросов. Каждая форма в Google Формах представляет собой веб-страницу, на которой размещается анкета или квиз.

Удобны Google Формы следующими критериями: простота в использовании, доступность, индивидуальное оформление, бесплатность, мобильность, понятность.

Для создания тестирования в Google Формах нужно следовать определенному алгоритму:

1. Фамилия и имя тестируемого.

2. Адрес электронной почты — это необходимо при опросе известных адресатов, когда им отправлена ссылка не по электронной почте, а в мессенджере. Данный пункт можно не использовать, если вы рассылаете опросник при помощи рассылки на электронную почту.

3. Сделать выпадающий список, в котором будет выбираться школа. Аналогичным образом можно сделать выбор класса, отдела, подразделения. Такой вариант необходим, чтобы тестируемый верно определил, кому он сдает тестирование. При ручном вводе данных в поле разные регистры или написания ответов будут по-разному структурироваться фильтрами в итоговой таблице.

4. Необходимо создать простой вопрос с одним вариантом правильного ответа.

5. Необходимо создать простой вопрос с несколькими вариантами правильных ответов.

6. Необходимо настроить балльную оценку тестируемого.

 $7<sub>1</sub>$ Тестируемый может несколько раз проходить тестирование. Эту функцию можно не использовать, если тестируемый будет единожды проходить тестирование. В случае, если вам нужно собирать данные регулярно (допустим, ежедневно) вы можете использовать многократный прием ответов. В этом случае ссылка будет неизменна, необходимо будет лишь напоминать тестируемым о необходимости заполнить форму.

8. Оценить количество прошедших тестирование.

9. Выгрузить данные в таблицу для дальнейшей обработки и опенки.

Благодаря данному алгоритму, мы создали тесты к урокам разработанного курса.

# <span id="page-31-0"></span>2.3 Методические рекомендации для учителей по использованию методического сопровождения курса «Компьютер - универсальное устройство обработки данных»

Открытый образовательный ресурс предназначен для детального изучения раздела «Компьютер - универсальное устройство обработки данных» в 8 классе во внеурочной деятельности.

Данный курс даёт более широкое представление об устройстве компьютера благодаря изучению таких тем как:

- Принцип работы ПК;
- Процессор;
- Материнская плата;
- Видеокарта;
- Корпус;
- Блок питания:
- Оперативная память;
- Хранение данных;
- Система охлаждения ЦП.

Созданный ресурс содержит вводное мотивирующее видео, но при реализации курса педагогу необходимо помнить, что необходимо использовать дополнительные мотивирующие технологии.

Материал курса изложен так, чтобы не только дать учащимся необходимые теоретические сведения, но и подвести их к систематизации, теоретическому осмыслению и обобщению уже имеющегося опыта.

Разработанные материалы целесообразно использовать в формате дистанционного обучения, когда ребенок находится на домашнем обучении или когда часто пропускает уроки, для того, что бы ребенок мог заниматься в удобное для него время и самостоятельно.

Курс предназначен для учащихся в условиях дистанционного обучения, при использовании метода «Перевернутый класс». Им могут воспользоваться, в том числе, учащиеся в очном формате для закрепления пройденного материала.

Полная инструкция как обеспечить занятость обучающихся по данному ресурсу и правильная навигация представлена в Приложении Д.

#### **Выводы по главе 2**

<span id="page-32-0"></span>В главе 2 приведены требования к проектированию и разработке открытого образовательного ресурса и его компонентов в виде электронных образовательных ресурсов. Описаны этапы проектирования и разработки открытого образовательного ресурса «Компьютер – универсальное устройство обработки данных» для внеурочной деятельности по «Информатике» для учащихся 8-го класса.

Разработанный открытый образовательный ресурс представляет собой общедоступный сайт с возможностью регистрации пользователей по школам, что позволяет объединять учеников в группы. После регистрации ученики могут начать проходить курс.

Данный курс рекомендовано использовать в дистанционном формате, но также можно использовать в очной форме. В перспективе планируется добавить взаимосвязь между преподавателем и учениками в формате чата.

Разработанный электронный образовательный ресурс ещё требует тестирования и его структура, и компоненты могут быть изменены с учётом выявленных недочетов, а также дополнены недостающими теоретическими и практическими материалами. Но в дальнейшем данный проект может стать полноценным средством для практичной и эффективной подготовки учащихся по разделу «Устройство компьютера» в 8 классе.

#### **ЗАКЛЮЧЕНИЕ**

<span id="page-34-0"></span>В первой главе «Психолого-педагогические и методические аспекты развития цифровой грамотности у детей среднего школьного возраста на уроках информатики» бакалаврской работы проведено теоретическое обоснование цели бакалаврской работы: разработать методическое сопровождение темы «Компьютер – универсальное устройство обработки данных» на основе технологии проектирования учебного процесса, спроектировать структуру и содержание электронного образовательного ресурса курса «Компьютер – универсальное устройство обработки данных» для учащихся 8 классов. Проведен анализ понятий «Цифровая грамотность». Представлены виды и структура электронных образовательных ресурсов, требования к их разработке и использованию в учебном процессе.

Вторая глава «Разработка методического сопровождения темы «Компьютер – универсальное устройство обработки данных» и цикла занятий по теме с целью развития цифровой грамотности у детей среднего школьного возраста» посвящена описанию поэтапной разработки электронного образовательного ресурса курса «Компьютер – универсальное устройство обработки данных». Курс включает в себя 8 уроков:

Урок 1. Процессор.

Урок 2. Материнская плата.

Урок 3. Оперативная память (ОЗУ).

Урок 4. Система охлаждения ЦП.

Урок 5. Видеокарта.

Урок 6. Блок питания.

Урок 7. Хранение данных.

Урок 8. Корпус.

Для каждого урока подобран теоретический материал, разработаны тестовые задания и лабораторная работа «тест-сборка».

Разработаны методические рекомендации для учителей по использованию методического сопровождения темы «Компьютер

универсальное устройство обработки данных» и электронногообразовательного ресурса на уроках информатики.

Электронный образовательный ресурс опубликован в открытом доступе и расположен по адресу:<https://online-school-progress.ru/course>

Разработанные методические материалы будут использованы автором на уроках информатики при обучении теме «Компьютер – универсальное устройство обработки данных». Электронный образовательные ресурс будет дополняться обучающими видео, интерактивными заданиями, и расширяться как коммерческий продукт.

# **БИБЛИОГРАФИЧЕСКИЙ СПИСОК**

<span id="page-36-0"></span>1. Ельцова О.В. МЕТОДОЛОГИЧЕСКИЕ ПОДХОДЫ К ФОРМИРОВАНИЮ ЦИФРОВОЙ ГРАМОТНОСТИ ОБУЧАЮЩИХСЯ // Трибуна молодого ученого. - г. Надыма: АСТ, 2021. - С. 15.

2. Методология выделения дидактического потенциала цифровых технологий для формирования функциональной грамотности обучающихся средней школы // КиберЛенинка URL: https://cyberleninka.ru/article/n/metodologiya-vydeleniya-didakticheskogopotentsiala-tsifrovyh-tehnologiy-dlya-formirovaniya-funktsionalnoy-gramotnostiu/viewer (дата обращения: 10.05.2023).

3. Цифровая грамотность // КиберЛенинка URL: https://cyberleninka.ru/article/n/tsifrovaya-gramotnost/viewer (дата обращения: 10.05.2023).

4. Федеральный закон от 29.12.2012 N 273-ФЗ (ред. от 25.12.2018) «Об образовании в Российской Федерации» // «Собрание законодательства РФ», 31.12.2012, N 53 (ч. 1), ст. 7598.

5. Приказ Минобрнауки РФ от 17.12.2010 № 1897 «Об утверждении федерального государственного образовательного стандарта основного общего образования» с изменениями и дополнениями [Электронный ресурс] – Доступ из информ.-правовой системы «КонсультантПлюс».

6. Приказ Минобрнауки РФ от 17.05.2012 № 413 «Об утверждении федерального государственного образовательного стандарта среднего общего образования» с изменениями и дополнениями [Электронный ресурс] – Доступ из информ.-правовой системы «КонсультантПлюс».

7. Приказ Минобрнауки России от 05.03.2004 № 1089 «Об утверждении федерального компонента государственных образовательных стандартов начального, основного и среднего (полного) общего образования» с изменениями и дополнениями [Электронный ресурс] – Доступ из информ. правовой системы «КонсультантПлюс».

8. Приказ Минобрнауки России от 09.03.2004 № 1312 «Об утверждении федерального базисного учебного плана и примерных учебных планов для образовательных учреждений Российской Федерации, реализующих программы общего образования» с изменениями и дополнениями [Электронный ресурс] – Доступ из информ.-правовой системы «КонсультантПлюс».

9. Приказ Минобрнауки России от 31.03.2014 № 253 «Об утверждении федеральных перечней учебников, рекомендуемых к использованию при реализации имеющих государственную аккредитацию образовательных программ начального общего, основного общего, среднего общего образования» с изменениями и дополнениями [Электронный ресурс] – Доступ из информ.-правовой системы «КонсультантПлюс».

10. Постановление Главного государственного санитарного врача РФ от 29.12.2010 № 189 «Об утверждении СанПиН 2.4.2.2821-10 «Санитарноэпидемиологические требования к условиям и организации обучения в общеобразовательных учреждениях» URL: https://www.garant.ru/products/ipo/prime/doc/12083577/#review

11. Федеральный базисный учебный план и примерные учебные планы образовательных учреждений Российской Федерации, реализующих программы общего образования, утвержден Постановлением Правительства Российской Федерации от 09.03.2004 №258, URL: https://base.garant.ru/6149681/53f89421bbdaf741eb2d1ecc4ddb4c33/

12. Примерная образовательная программа основного общего образования, одобрена решением федерального учебно-методического объединения по общему образованию, протокол от 28.06.2016., №2/16-3 / Министерства образования и науки Российской Федерации. – Москва 2012, URL: http://www.consultant.ru/document/cons\_doc\_LAW\_282289/

13. Федеральный базисный учебный план и примерные учебные планы образовательных учреждений Российской Федерации, реализующих программы общего образования, утвержден Постановлением Правительства

Российской Федерации от 09.03.2004 №258, URL: <https://base.garant.ru/6149681/53f89421bbdaf741eb2d1ecc4ddb4c33/>

14. Приказ Министерства просвещения Российской Федерации от 20.05.2020 № 254 "Об утверждении федерального перечня учебников, допущенных к использованию при реализации имеющих государственную аккредитацию образовательных программ начального общего, основного общего, среднего общего образования организациями, осуществляющими образовательную деятельность"

15. Информатика: учебник для 7 класса / Л. Л. Босова, А. Ю. Босова. -- М.: БИНОМ. Лаборатория знаний, 2013. -- 224 с.: ил.

16. Приказ Министерства просвещения РФ от 6октября 2009 г. № 373 "Об утверждении федерального государственного образовательного стандарта среднего общего образования"

17. Разрешенные ЭОР // АКТП URL: https://актп.рф/wpcontent/uploads/2020/03/ПОЛНЫЙ-СПИСОК-РАЗРЕШЁННЫХ-И-ПРОВЕРЕННЫХ-САЙТОВ.pdf (дата обращения: 10.05.2023).

18. Информационно-коммуникационные технологии в образовании. Метаданные электронных образовательных ресурсов. Общие положения.: ГОСТ Р 55750-2013 от 01.01.2015.

19. Информационно-коммуникационные технологии в образовании. Электронные учебно-методические комплексы. Требования и характеристики.: ГОСТ Р 55751-2013 от 01.01.2015.

20. Информационно-коммуникационные технологии в образовании. Электронные образовательные ресурсы. Общие положения.: ГОСТ Р 53620- 2009 от 01.01.2011.

#### **ПРИЛОЖЕНИЯ**

## ПРИЛОЖЕНИЕ А

<span id="page-39-0"></span>Главная страница сайта онлайн-школы «Прогресс» разработанная для поддержки курса «Компьютер – универсальное устройство обработки данных»:

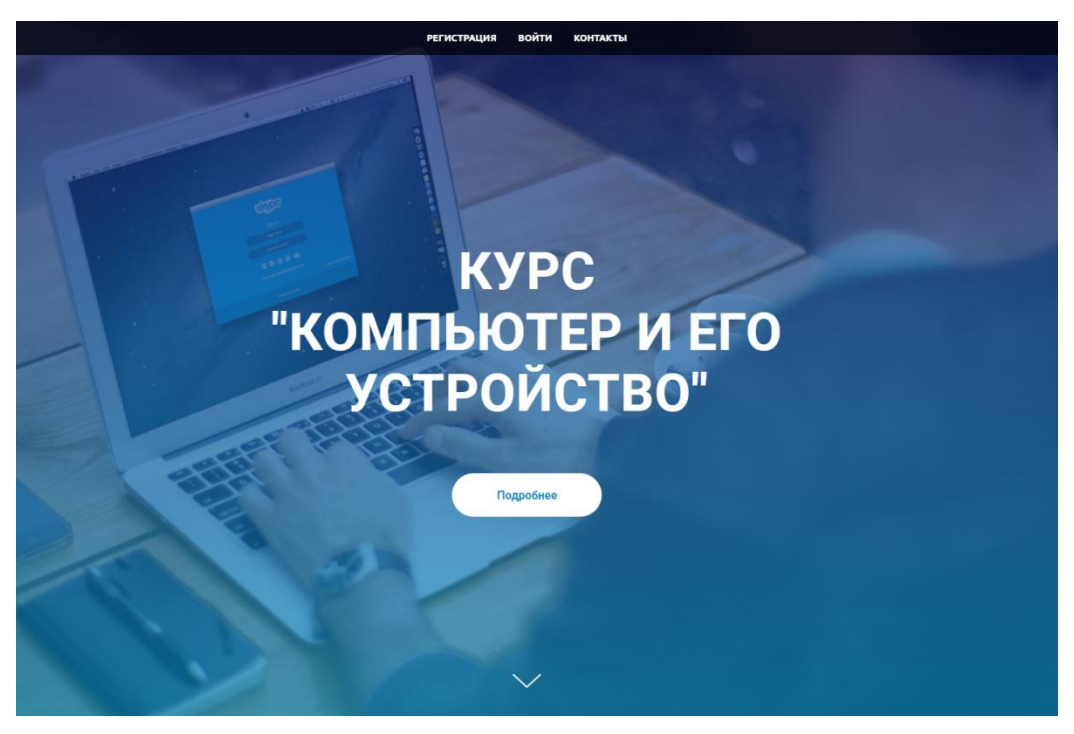

## Рисунок 1 - Шапка главной страницы

Дополнительная информация сайта:

#### Что нужно чтобы начать учиться?

Три шага для комфортного и эффективного обучения!

- Если вы Преподаватель, то свяжитесь с нами для получения кода доступа в ресурс под статусом "Учитель".
- Если вы Ученик, то просто зарегистрируйтесь и укажите вашу школу
- Начните ваше погружение в мир удивительной технической составляющей вашего компьютера!

Написать нам →

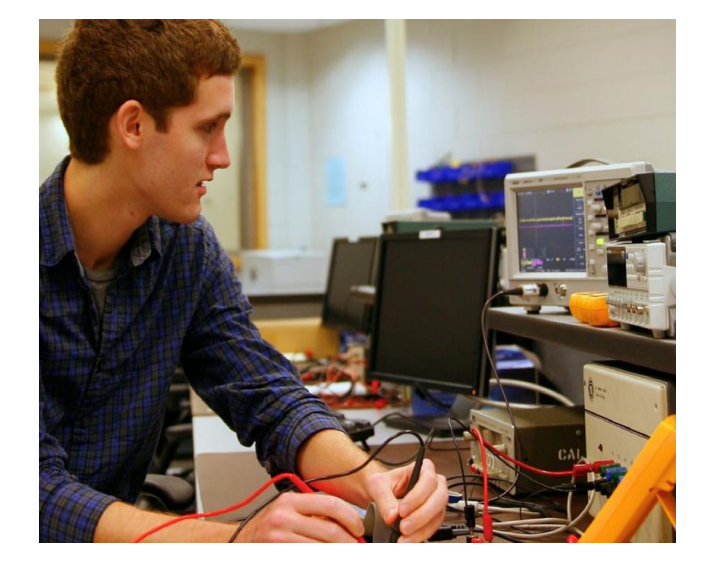

Рисунок 2 – Дополнительная информация

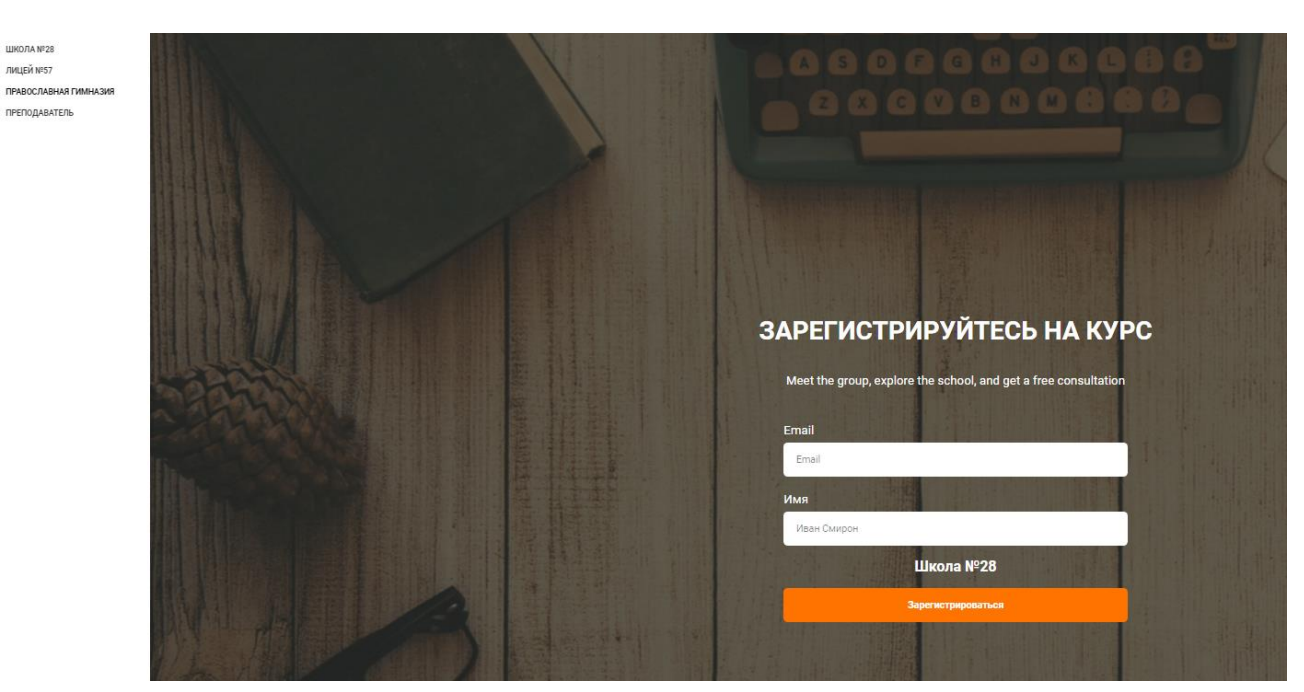

Регистрация пользователя на сайте:

**UNORANE2R** ЛИЦЕЙ №57

ПРЕПОДАВАТЕЛЬ

Рисунок 3 – Страница регистрации пользователей

Ознакомление со структурой курса:

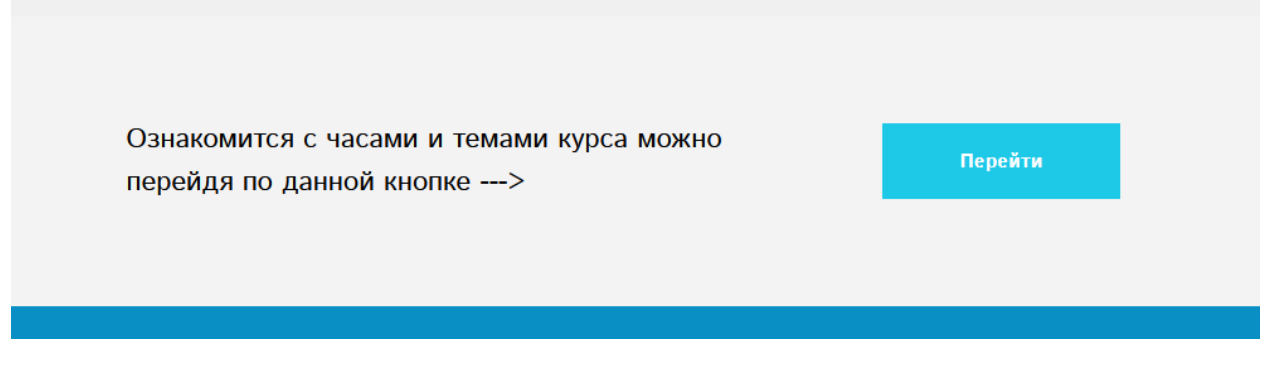

Рисунок 4 – Ознакомление со структурой курса

# Структура курса по часам:

| Номер          | Название лекции                 | Практическое<br>задание | Количество времени |
|----------------|---------------------------------|-------------------------|--------------------|
| $\mathbf{1}$   | Процессор                       | тест                    | 0,74.              |
| $\overline{2}$ | Материнская<br>плата            | тест                    | 0.74.              |
| $\overline{3}$ | O <sub>3</sub> y                | тест                    | 0.74.              |
| $\overline{4}$ | Система<br>охлаждения ЦП        | тест                    | 0.74.              |
| 5              | Видеокарта                      | Tect                    | 0.74.              |
| $6\,$          | Блок питания                    | <b>TECT</b>             | 0.74.              |
| $\overline{1}$ | Хранение данных                 | тест                    | 0.74.              |
| $\bf 8$        | Корпус                          | тест                    | 0.74.              |
| $\overline{9}$ | Лабораторная<br>итоговая работа | тест-сборка             | 14.                |
|                |                                 |                         | $Bcero = 6.64.$    |

Рисунок 5 – Структура курса с указанием часов

Дизайн-решение главной страницы сайта и её информационное наполнение доступное каждому пользователю:

> Мы создали уроки, чтобы помочь вам разобраться в теме "Компьютер и его устройство"

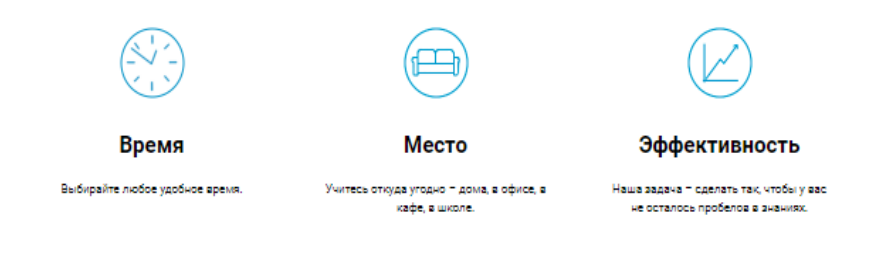

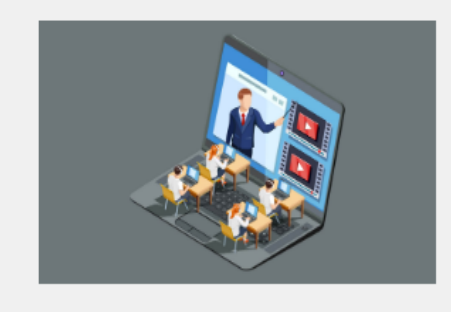

Как мы учим?

Наш подход в работе - удобные тесты, видеоролики с качественным и наглядным материалом.

#### Начать учиться просто!

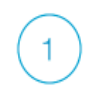

Регистрация

.<br>Выберите свою школу и зарегистрируйтесь.

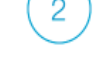

Начните свой путь одной кнопкой

Пошаговый переход по модулям с интересным видеоматериалом и уалекательными тестами.

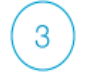

Анализ своего развития

Следите за своей успеваемостью, проходите шаг за шагом все темы.

Рисунок 6 - Основная часть главной страницы

## ПРИЛОЖЕНИЕ Б

Информация доступная зарегистрированным учащимся и педагогам:

# Структура курса

| Номер          | Название лекции       | Ссылка  |  |
|----------------|-----------------------|---------|--|
| 1              | Процессор             | Перейти |  |
| $\overline{2}$ | Материнская плата     | Перейти |  |
| 3              | O3Y                   | Перейти |  |
| 4              | Система охлаждения ЦП | Перейти |  |
| 5              | Видеокарта            | Перейти |  |
| 6              | Блок питания          | Перейти |  |
| 7              | Хранение данных       | Перейти |  |
| 8              | Корпус                | Перейти |  |

Рисунок 7 - Структура курса

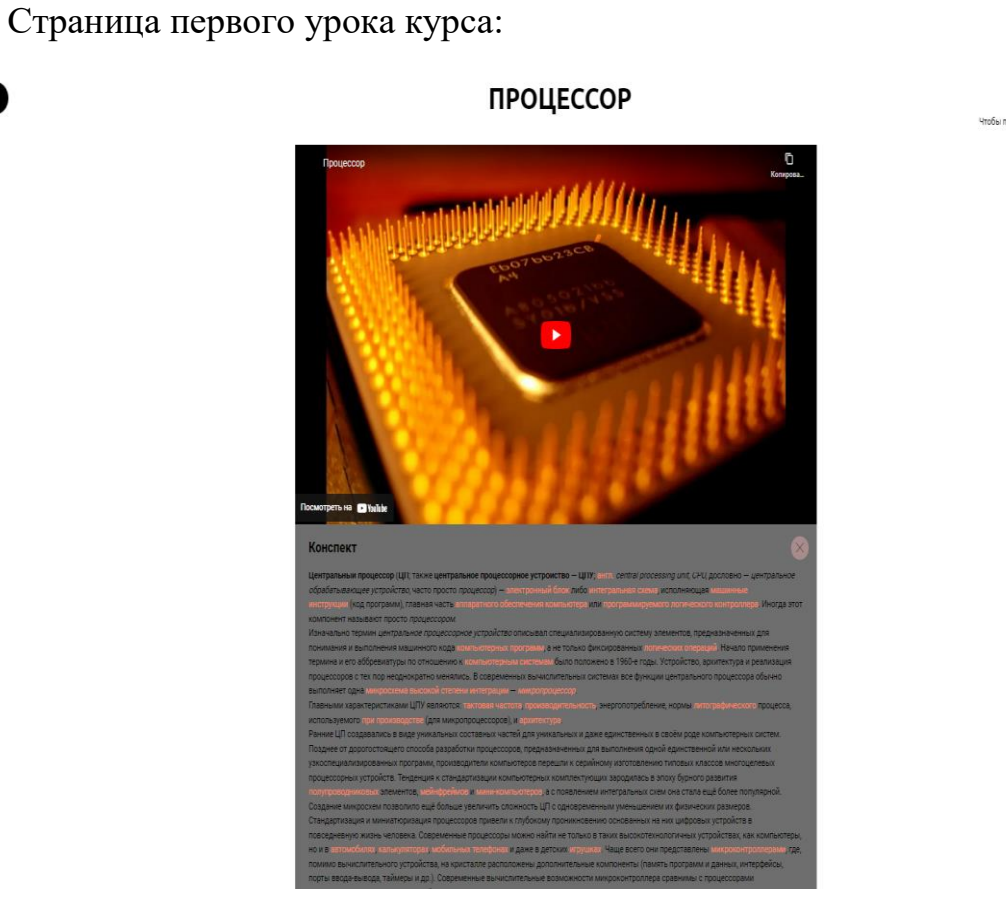

 $\circledcirc$ 

Рисунок 8–Скриншот страницы первого урока

Инструментарий учителя:

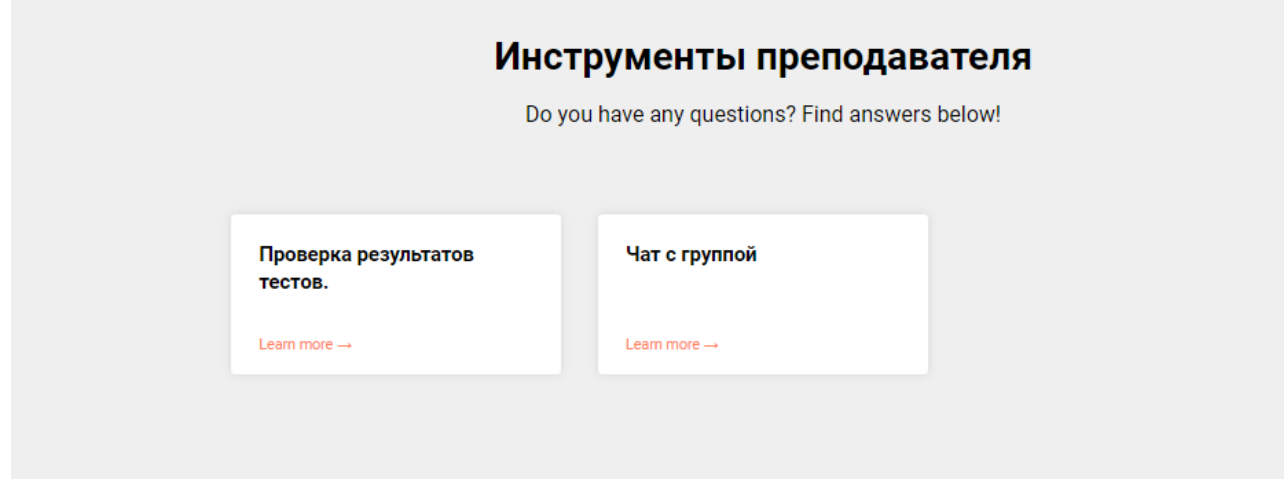

Рисунок 9 - Страница инструментария педагога

Страница второго урока курса:

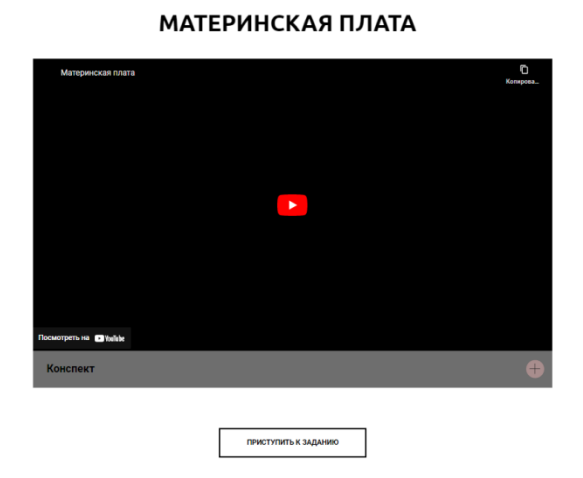

Рисунок 10 - Скриншот страницы второго урока

Страница третьего урока:

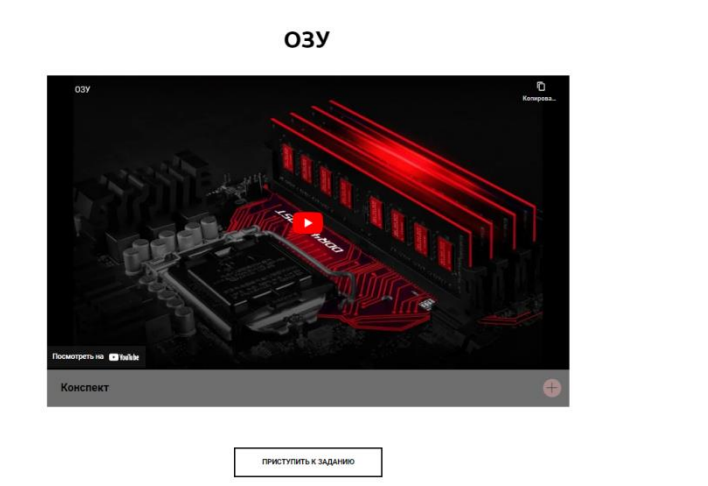

Рисунок 11 - Скриншот страницы третьего урока

## ПРИЛОЖЕНИЕ В

Пример задания из тестов по темам:

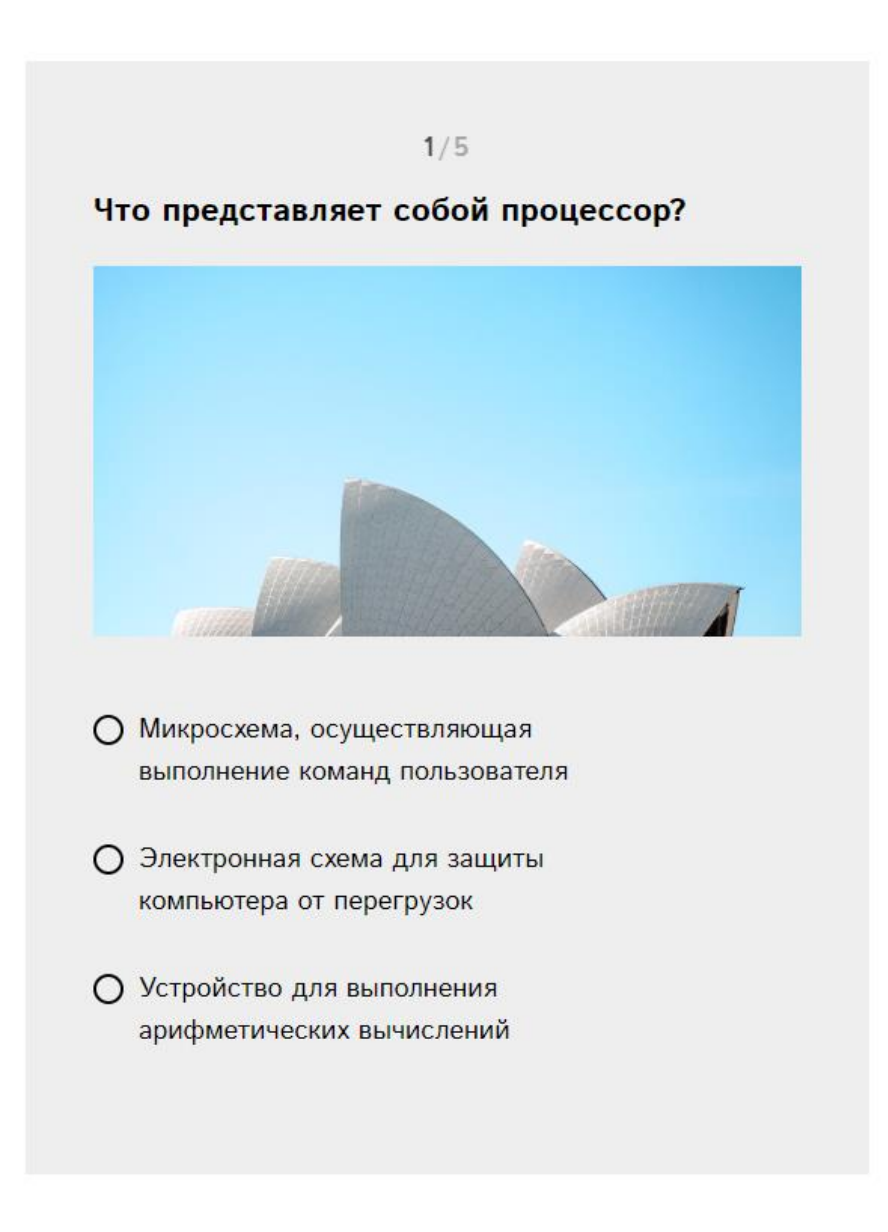

Рисунок 12 - Пример задания

Какой разъём используется для подключения видеокарты к материнской плате?

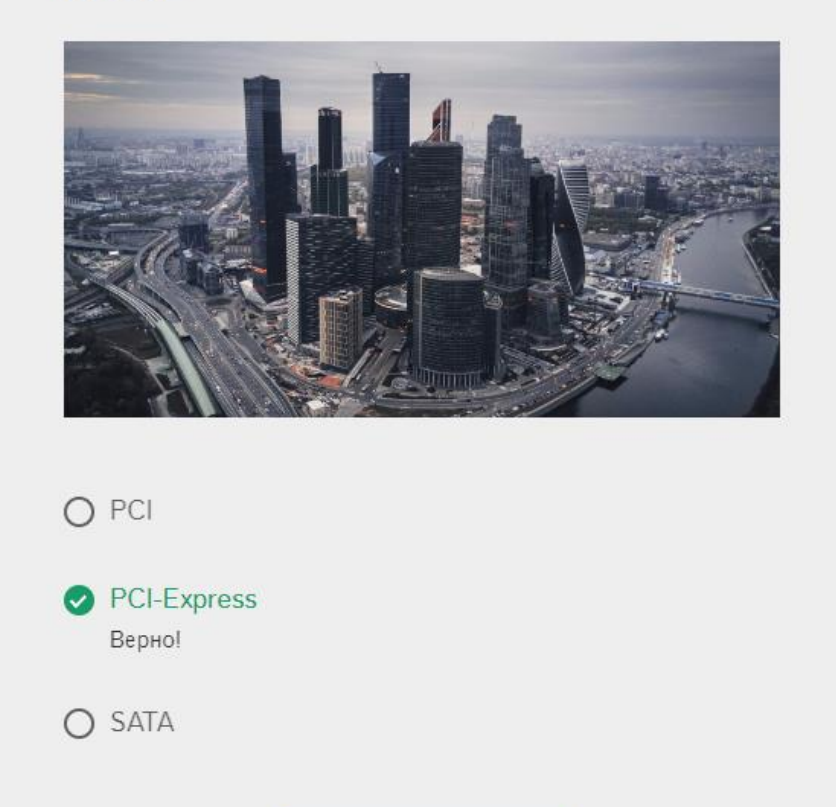

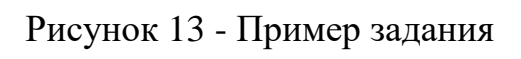

Дальше

## ПРИЛОЖЕНИЕ Г

 $\times$ 

#### Теоретический материал после каждого урока:

#### Конспект

С точки зрения обычного пользователя материнская плата прелставляет собой прямоугольное излелие из стеклотекстолита. На ней размещаются множество деталей и разъёмов, соединённых проводящими элементами.

Основных функций у материнской платы несколько:

- передача управляющих сигналов от центрального процессора (ЦП) к различным устройствам;
- обмен данными между процессором и памятью (постоянной и оперативной):
- организация устройств долгосрочного хранения информации (жестких дисков и других внешних носителей) и обеспечение доступа к ним;
- подключение внешних устройств (видеокарт, средств обработки звука, внешней памяти, сетевых адаптеров, принтеров и т.д.);
- обеспечение ввода информации от пользователя или другого компьютера.

Важно! Отдельно следует отметить ещё одну важную функцию, не касающуюся обработки информацией напрямую, но обеспечивающую функционирование процессора и некоторых внешних устройств: обеспечение их дополнительным электропитанием. Для чего нужна системная плата

Ответ на вопрос, что такое материнская плата компьютера, следует из описания её функций. Системная плата является тем самым связующим .<br>звеном (точнее, целым комплексом связующих звеньев), без которого работа ПК в целом будет невозможной.

Непосредственно в разъёмы на материнской плате вставляются следующие устройства:

- $\bullet$  процессор;
- модули памяти;
- $\bullet$  BIAROKADTA
- звуковая карта:

• любые другие устройства со стандартными интерфейсами материнки (сетевые адаптеры, устройства обработки видео и т.д.)

Устройства хранения информации (жёсткие диски, BlueRay и прочие) подключаются к материнке не непосредственно, а при помощи стандартных кабелей. В настоящее время для таких устройств используется интерфейс SATA. Кроме того, существуют такие же разъёмы для подключения резервных хранилищ информации, располагающихся вне системного блока.

Различные периферийные устройства (клавиатура, мышь, принтер, флешки и пр.) могут быть подключены к плате при помощи интерфейса USB. Разъёмы USB могут находиться как непосредственно на плате, так и подключены к ней при помощи кабелей.

Иногда на материнках для обеспечения совместимости с некоторыми моделями клавиатур и мышей может использоваться интерфейс PS/2, разъём которого также расположен на ней.

Платы со встроенными видеоадаптерами имеют разъём видеоадаптера, предназначенный для подключения к монитору. Составляющие компоненты

Все компоненты, входящие в состав материнки жестко закреплены на ней при помощи пайки, клея или какого-либо другого способа соединения, а иногда и их комбинации. Теоретически для обычного пользователя материнка является неразборной. К её главным составляющим относят:

#### Рисунок 14 - Теоретический материал

#### Конспект

ОЗУ, как и Оперативная память, является общим термином и имеет несколько различных типов.

Пол ОЗУ обычно полразумевается линамическая память с произвольным лоступом (DRAM), или что более точно для современных систем. синхронная динамическая память с произвольным доступом (SDRAM). Терминология не имеет большого значения, но полезно знать, что в разговорной речи эти термины относительно взаимозаменяемы.

 $\times$ 

.<br>Наиболее распространённым типом оперативной памяти, продаваемой сегодня, является DDR4, хотя в более старых системах может использоваться DDR3 или лаже DDR2. Пифры обозначают поколение оперативной памяти

Причём каждое последующее поколение обеспечивает более высокую скорость благодаря большей пропускной способности - более высокой частоты в мегагерцах (МГц). Каждое поколение также имеет физические изменения, поэтому они не взаимозаменяемы.

-<br>Другим распространённым термином, особенно в сфере видеоигр, является VRAM (видео ОЗУ). Хотя когда-то это была отдельная технология, в настоящее время VRAM используется для обозначения выделенной памяти на видеокарте.

Для игровых консолей также может обозначать системную память, но в любом случае она имеет отношение к памяти, зарезервированной исключительно для графического процессора. Выделенная память для графики DDR, или GDDR, обычно также имеет обозначение поколения. например. GDDR6.

Большинство современных видеокарт используют GDDR6. Однако некоторые видеокарты могут использовать другую форму VRAM под названием High Bandwidth Memory (HBM, HBM2 и HBM2e). Она обладает уникальными преимуществами в плане производительности, но стоит дорого, а проблемы с поставками препятствуют широкому распространению.

Самым важным моментом при покупке оперативной памяти для ПК является объём. Минимальный объём необходим для работы операционной системы, многие игры и приложения также имеют минимальные требования.

Эти требования указываются в гигабайтах (ГБ) и часто составляют от 1 ГБ до 8 ГБ, в зависимости от аппаратных требований приложения. Наличие большего объёма оперативной памяти, чем минимально требуемый, крайне важный фактор. На компьютере работает не только текущее приложение, но и другие службы и задачи, в фоновом режиме.

Но наличие большого объёма системной памяти не обязательно ускорит работу ПК. Объём - не единственный важный аспект оперативной памяти. Хотя большее количество гигабайт может помочь в многозадачности, более быстрая память повышает общую скорость работы в играх и приложениях.

Как и у процессора, у ОЗУ есть тактовая частота, которая в сочетании с несколькими другими факторами определяет, сколько данных она может обрабатывать в секунду. Общая скорость памяти называется пропускной способностью и измеряется в мегабайтах в секунду (MBps), но традиционно память продаётся с указанной частотой в мегагерцах (МНz/МГц).

Обычно память DDR4 работает в диапазоне от 2 133 МГц до 3 000 МГц, но некоторые самые быстрые платы могут работать на частоте до 4 866 МГц. Вы можете увидеть на них даже маркировки РС. Число после РС - это просто частота МГц. умноженная на восемь, а затем округлённое. Например, вот такое - DDR4-2133 PC4-17000.

Оперативная память имеет большое значение. Слишком малое количество может привести к снижению производительности, хотя небольшим устройствам, как планшеты и смартфоны, не требуется столько ОЗУ, как игровым настольным компьютерам высокого класса.

Однако установка большого объёма или использование самого высокого значения МГц не означает, что ваше устройство станет работать

молниеносно. Помните, что оперативная память - это только часть от общего.

Рисунок 15 - Теоретический материал

## ПРИЛОЖЕНИЕ Д

Инструкция и правильная навигация:

ШКОЛА №28 лицей №57

ПРЕПОДАВАТЕЛЬ

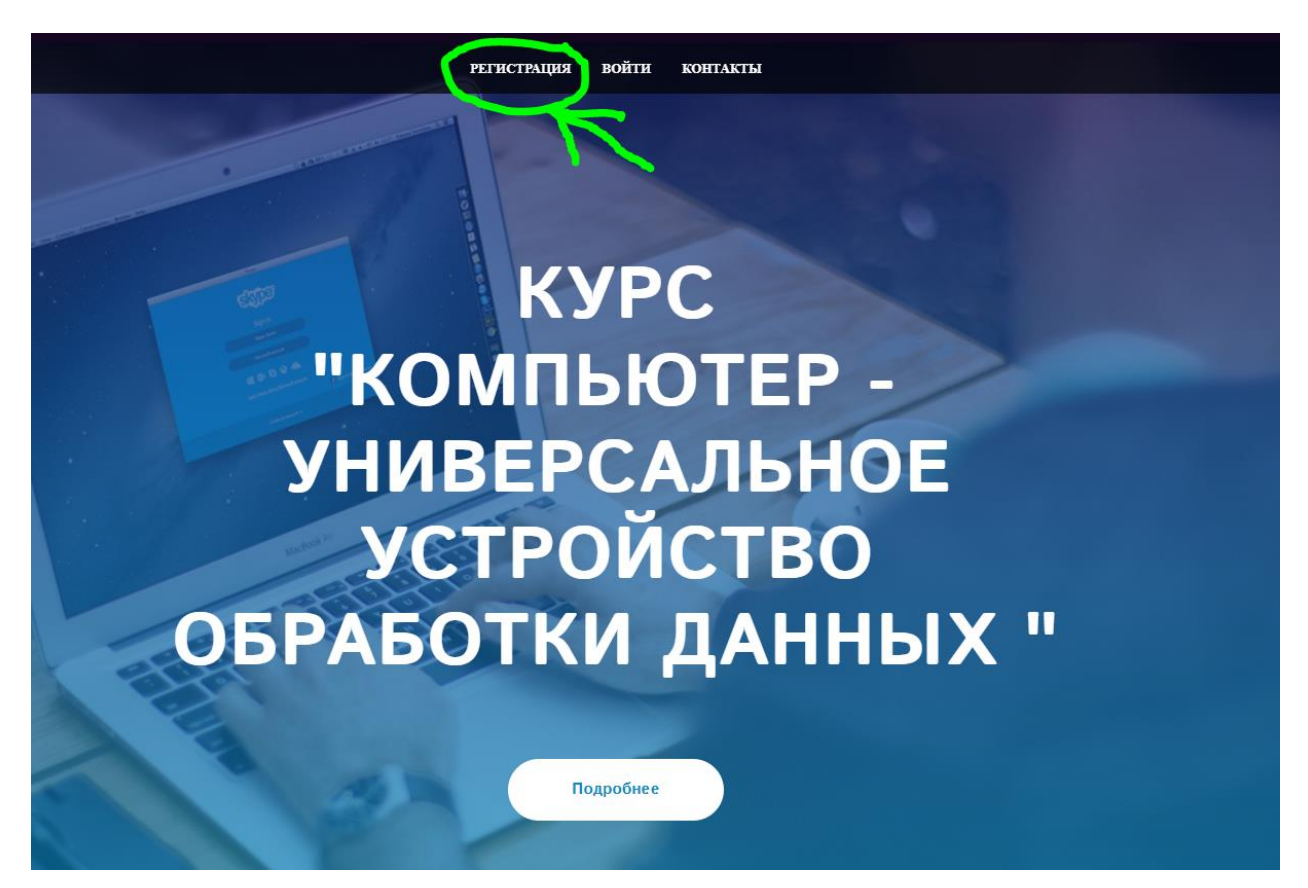

Рисунок 16 - Шаг первый (Регистрация)

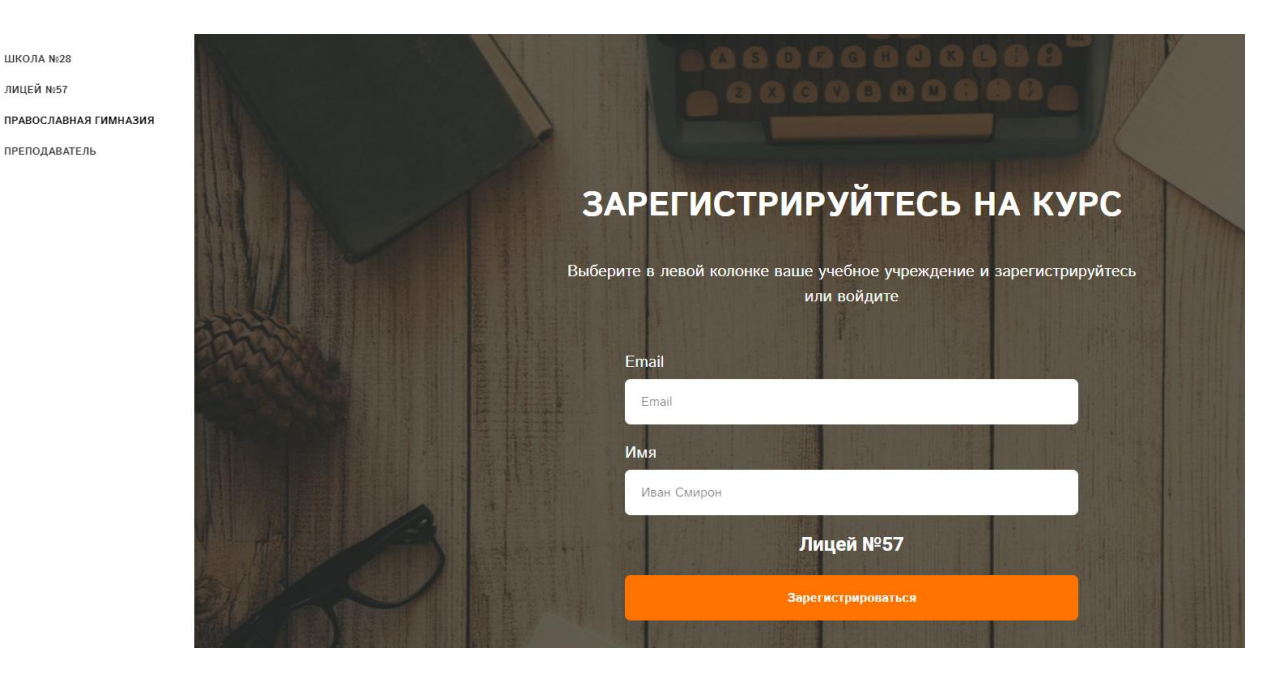

Рисунок 17 - Шаг второй (Следуя инструкции заполните поля)

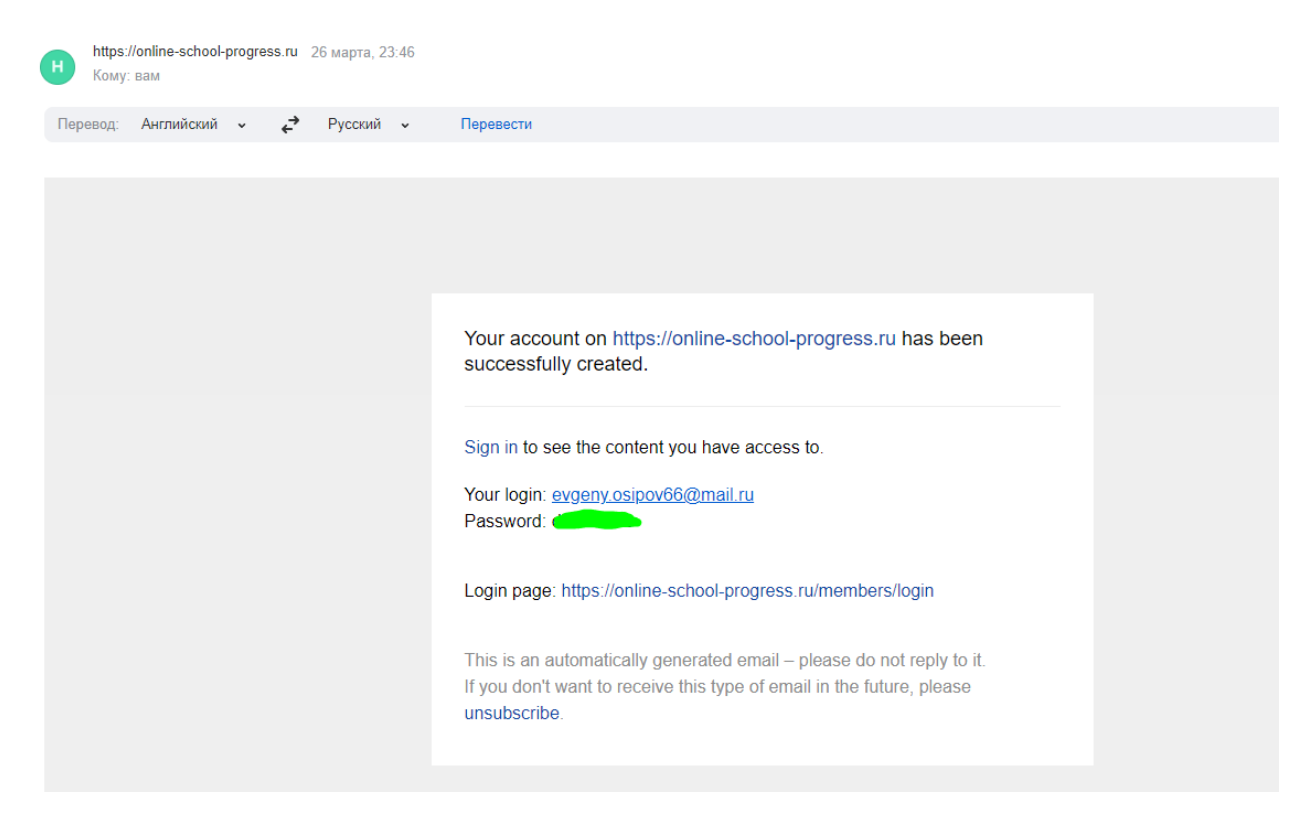

Рисунок 18 - Шаг третий (После регистрации на почту придёт логин и пароль)

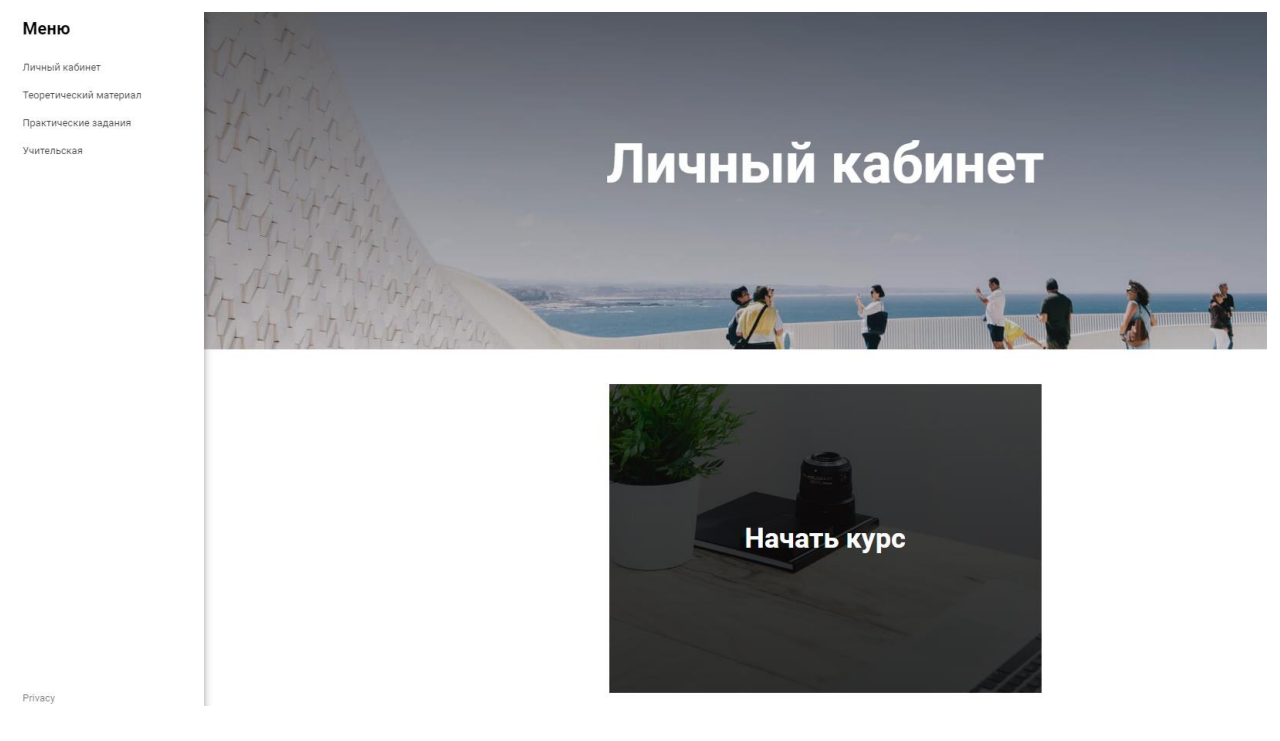

Рисунок 19 - Шаг четвертый (Личный кабинет и старт курса)

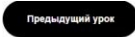

 $\circ$ 

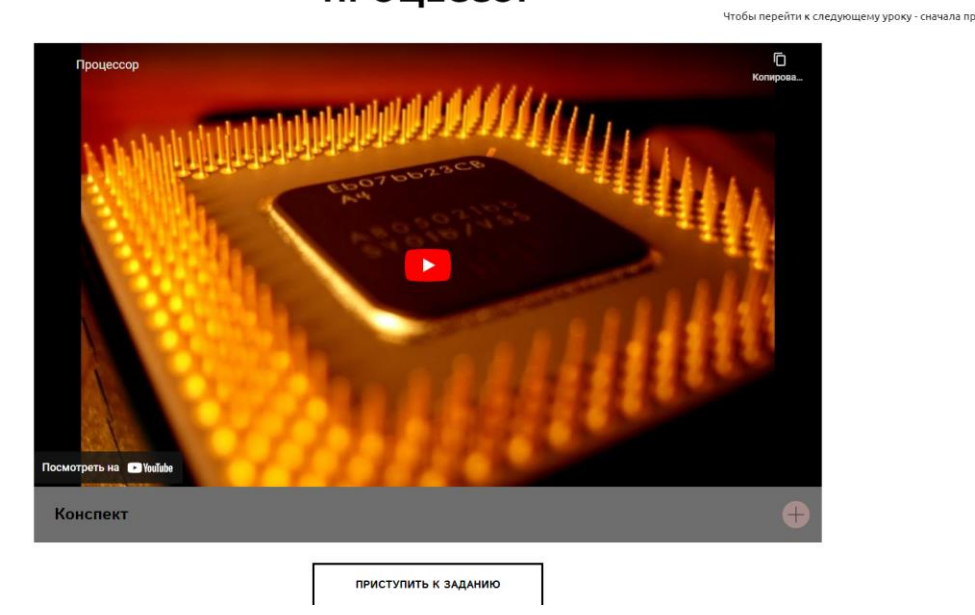

Рисунок 20 - Шаг пятый (Начало курса)

# ПРИЛОЖЕНИЕ Е

Лабораторная работа «тест-сборка»:

|                                                | <b>BAPUAHT Nº1</b>                |                                                        |
|------------------------------------------------|-----------------------------------|--------------------------------------------------------|
|                                                | <b>ВЫБЕРИТЕ</b><br>КОМПЛЕКТУЮЩИЕ: |                                                        |
|                                                | МАТЕРИНСКАЯ ПЛАТА:                |                                                        |
|                                                | Выберите оборудование             | TEX.                                                   |
|                                                | ПРОЦЕССОР:                        | ХАРАКТЕРИСТИКИ:                                        |
|                                                | Выберите оборудование             |                                                        |
| ТРЕБОВАНИЯ:                                    | УСТРОЙСТВО ОХЛАЖДЕНИЯ:            | Сокет: Не выбрано<br>Частота процессора: Не выбрано    |
|                                                | Выберите оборудование             | Кеш: Не выбрано<br>Количество ядер: Не выбрано         |
| Частота процессора > ЗГгц;<br>Объем ОЗУ > 8Гб; | <b>O3Y:</b>                       | УО: Не выбрано<br>Объем ОЗУ: Не выбрано                |
| Объем памяти GPU > 10Гб;                       | Выберите оборудование             | Объем памяти GPU: Не выбрано<br>Мощность БП: 650       |
| Объем $HDD > 1T6$ .                            | ВИДЕОКАРТА:                       | Объем HDD: Не выбрано<br>Оптический привод: Не выбрано |
|                                                | Выберите оборудование             | Сборка не соответствует требованиям.                   |
|                                                | БЛОК ПИТАНИЯ:                     |                                                        |
|                                                | be quiet! SYSTEM POWER 10 650W ~  |                                                        |
|                                                | ВИНЧЕСТЕР:                        |                                                        |
|                                                | Выберите оборудование             |                                                        |
|                                                | ОПТИЧЕСКИЙ ПРИВОД:                | start                                                  |
|                                                | Выберите оборудование             |                                                        |

Рисунок<br> 21 - Лаб.<br/>работа Вариант<br> 1

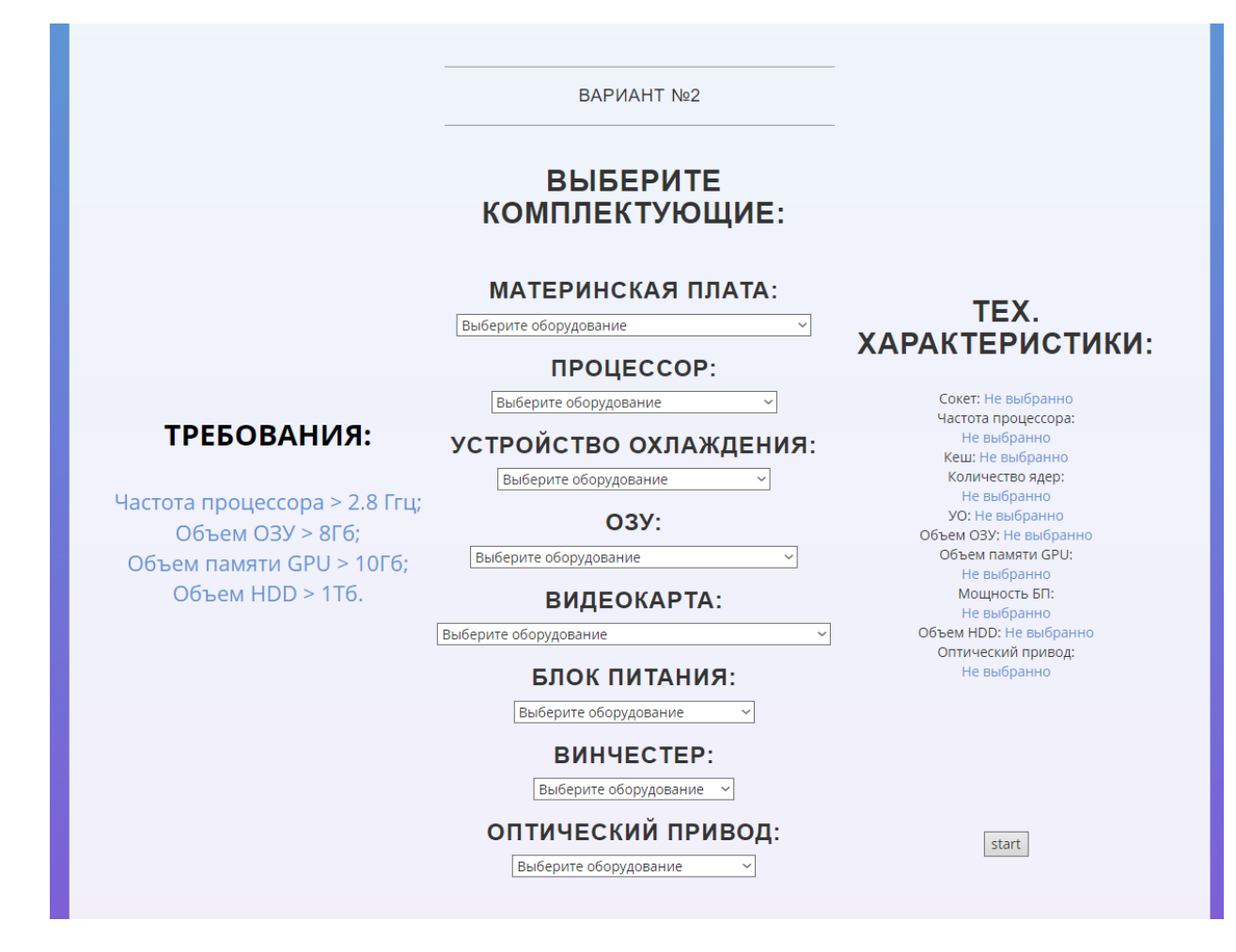

Рисунок 22 - Лаб.работа Вариант 2